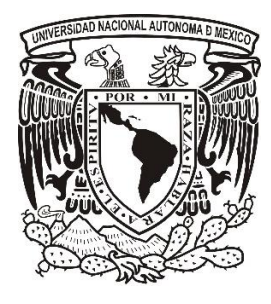

# **UNIVERSIDAD NACIONAL AUTÓNOMA DE MEXICO**

# FACULTAD DE ESTUDIOS SUPERIORES ARAGÓN

DESARROLLO COMO CONSULTOR SHAREPOINT

INFORME DEL EJERCICIO PROFESIONAL

PARA OBTENER EL TITULO DE INGENIERO EN COMPUTACIÓN

PRESENTA: JESUS ARMANDO BLANCO GARCIA

> ASESOR: ING. IVAN GRADA HUERTA

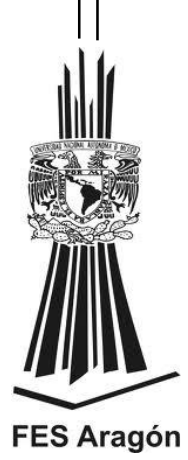

MÉXICO, 2013

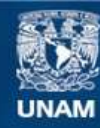

Universidad Nacional Autónoma de México

**UNAM – Dirección General de Bibliotecas Tesis Digitales Restricciones de uso**

#### **DERECHOS RESERVADOS © PROHIBIDA SU REPRODUCCIÓN TOTAL O PARCIAL**

Todo el material contenido en esta tesis esta protegido por la Ley Federal del Derecho de Autor (LFDA) de los Estados Unidos Mexicanos (México).

**Biblioteca Central** 

Dirección General de Bibliotecas de la UNAM

El uso de imágenes, fragmentos de videos, y demás material que sea objeto de protección de los derechos de autor, será exclusivamente para fines educativos e informativos y deberá citar la fuente donde la obtuvo mencionando el autor o autores. Cualquier uso distinto como el lucro, reproducción, edición o modificación, será perseguido y sancionado por el respectivo titular de los Derechos de Autor.

# ÍNDICE

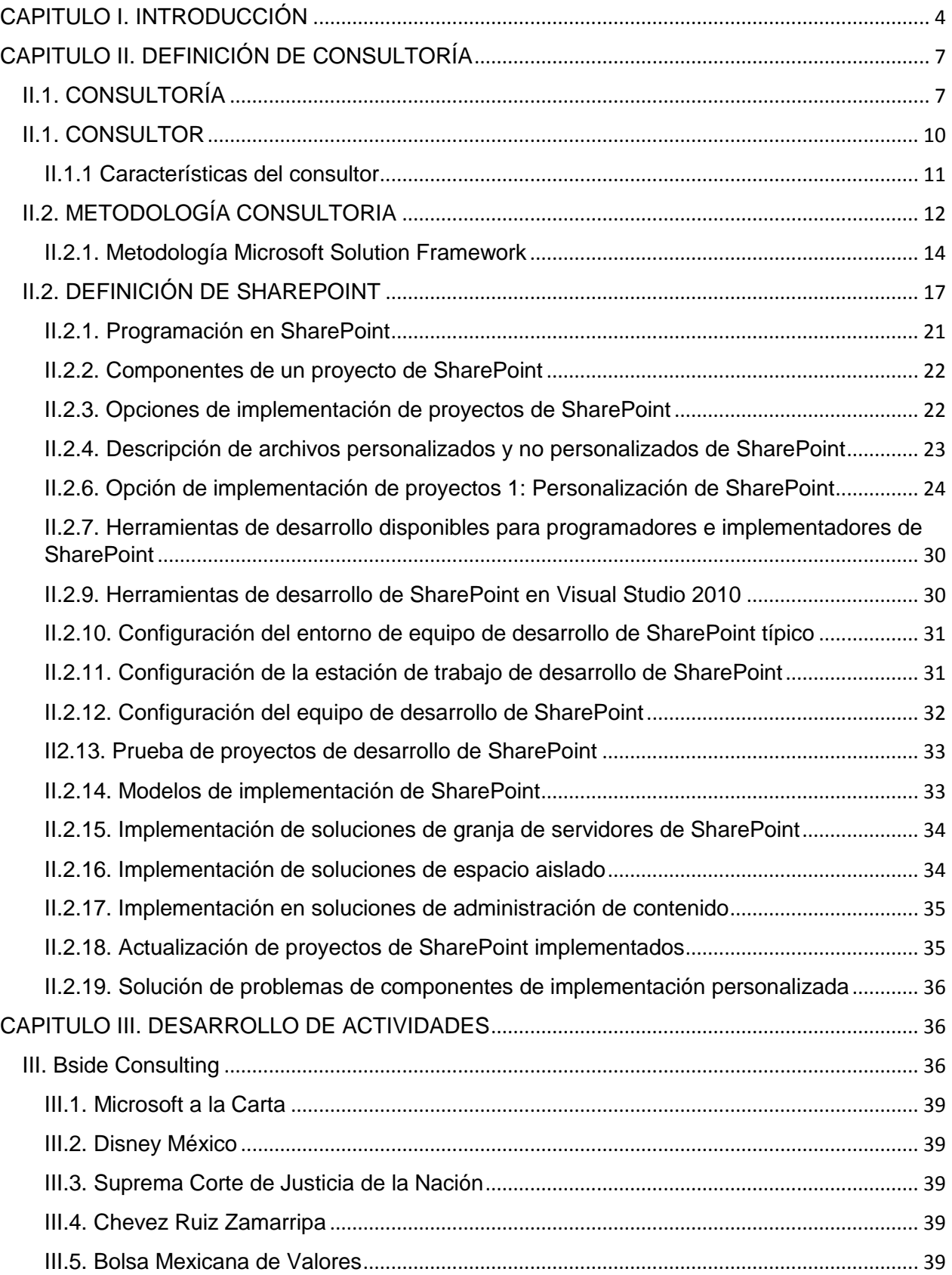

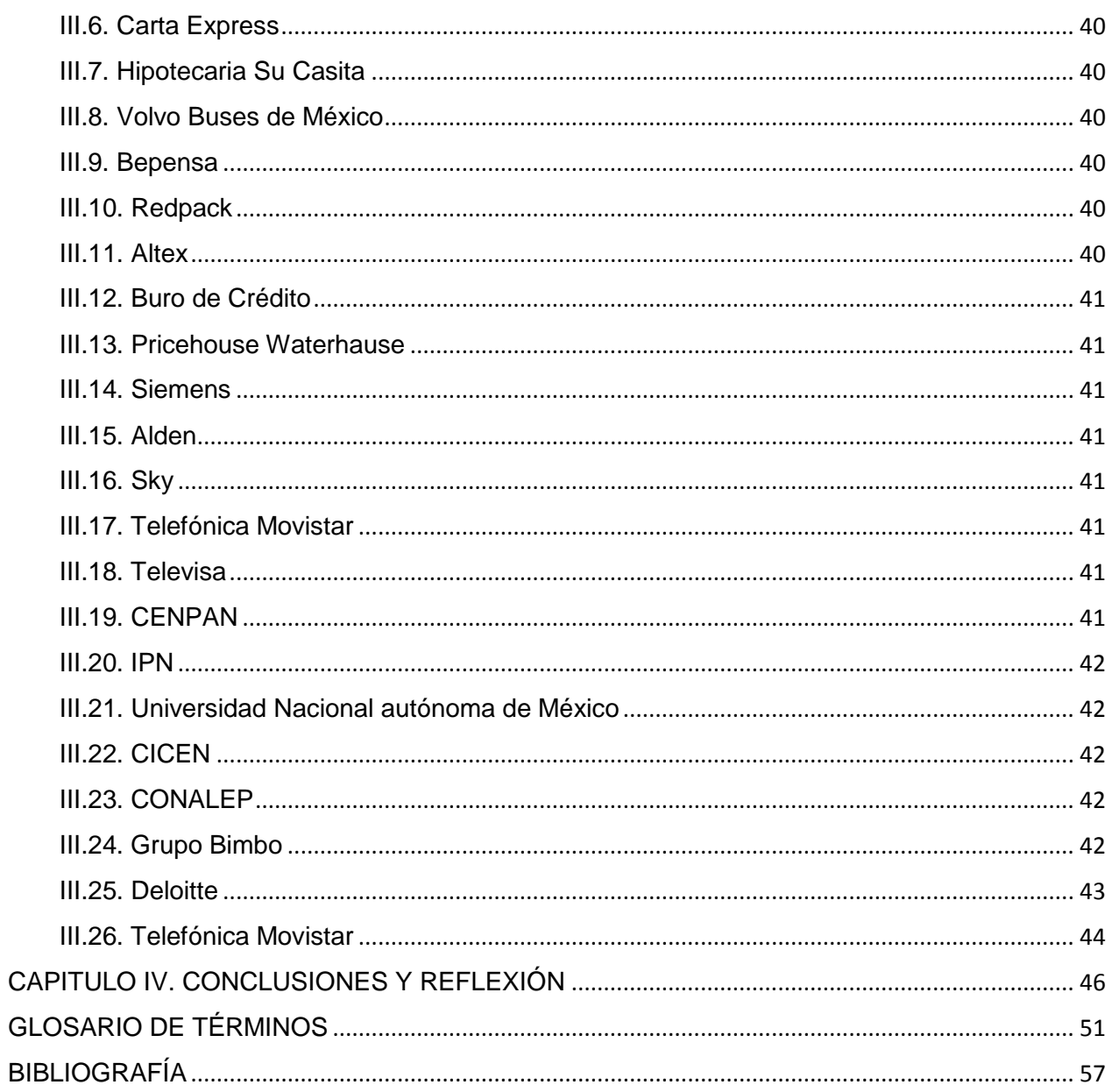

# <span id="page-4-0"></span>CAPITULO I. INTRODUCCIÓN

 $\overline{\phantom{a}}$ 

El ejercicio profesional es un conjunto de experiencias de aprendizajes que permiten a los estudiante pasantes y egresados fortalecer diversas competencias necesarias para el resto de la vida profesional como son las de la comunicación, técnicas, tecnológicas e inclusive en algunos casos la académica.

La formación del profesional involucra además de la educación que se aprende en el aula, la práctica en escenarios reales con empresas y enfrentarse a los problemas diarios de la profesión como un Ingeniero en Computación<sup>1</sup>.

Los últimos seis años me he desempeñado como consultor en el área de sistemas de una empresa dedicada a la consultoría de Tecnologías de la Información y en la cual me he especializado como consultor en un producto de Microsoft<sup>2</sup> llamado SharePoint, logrando colaborar con empresas nacionales y extranjeras en el ámbito de la implementación, configuración y desarrollo de sistemas bajo dicha plataforma tecnológica; lo cual me ha ayudado a fortalecer mis conocimientos y habilidades como Ingeniero en Computación.

La consultoría de empresas es un servicio de asesoramiento profesional independiente que ayuda a los gerentes y a las organizaciones a alcanzarlos objetivos y fines de la organización mediante la solución de problemas gerenciales y empresariales, el descubrimiento y la evaluación de nuevas oportunidades, el mejoramiento del aprendizaje y la puesta en práctica de cambios.

La industria de la consultoría tecnológica puede verse como un sistema de cuatro capas:

 $1$  El Ingeniero en Computación es aquel profesional con conocimientos sólidos en sistemas de programación (software) y sistemas electrónicos y electromecánicos (hardware), así como la aplicación de esos conocimientos en las diferentes áreas con las que interactúa, las cuales le permitan responder a las diversas necesidades que se presentan en el campo de trabajo de la Ingeniería en Computación (manejo de grandes bases de datos, control automático de procesos, entre otros).

<sup>2</sup> Microsoft Corporation es una empresa multinacional de origen estadounidense. Dedicada al sector del software, tiene su sede en Redmond, Washington, Estados Unidos. Microsoft desarrolla, fabrica, licencia y produce software y equipos electrónicos, siendo sus productos más usados el sistema operativo Microsoft Windows y la suite Microsoft Office, los cuales tienen una importante posición entre los ordenadores personales. Con una cuota de mercado cercana al 90.5% para Office en 2003 y para Windows en 2006, siguiendo la estrategia de Bill Gates de «tener una estación de trabajo que funcione con nuestro software en cada escritorio y en cada hogar.

- Firmas de servicios profesionales que mantienen una plantilla especializada en la tecnología especializada.
- Subcontratación, llamado últimamente de forma eufemística "outsorcing<sup>3</sup>". Debido a que los clientes ya no quieren contratar a nuevo personal debido a los costos de capacitación y administrativo que esto representa, este escenario es cada vez es más frecuente.
- Consultores independientes y autónomos, llamados en el ambiente Freelance.
- Grupos o empresas de consultores asociados. Fórmula basada en la unión hace la fuerza, agrupación de profesionales reunidos bajo una misma empresa o marca; normalmente compuesta de consultores senior con extensa experiencia, con dominio de disciplinas complementarias que suponen una oferta variada de servicios: formación, orientación al cambio, búsqueda de objetivos mediante TIC e incluso staff de apoyo a estrategias y dirección.

Hay diferentes razones por las cuales las empresas deciden solicitar la ayuda de consultores externos que no formen parte de la nómina de la empresa:

- Obtener recomendaciones y sugerencias externas y más objetivas que las del personal interno, debido a la especialidad y experiencia en otras organizaciones.
- Para tener acceso a los conocimientos y experiencia de los consultores en una materia especifica
- En ciertos casos son una ayuda temporal para un proyecto puntual donde la contratación permanente de empleados no es necesaria y no se justificaría a mediano o largo plazo.
- Para externalizar todos o parte de los servicios de TI y reducir costos de nómina o crecimiento de conocimientos de los empleados.

En mi caso desde que termine los estudios me he dedicado a ser consultor de SharePoint para una empresa llamada bSide, la cual se especializa en ayudar a terceros en la implementación y desarrollo de soluciones basadas en tecnología Microsoft tanto en los

l

<sup>3</sup> La subcontratación, externalización o tercerización (del inglés outsourcing) es el proceso económico en el cual una empresa mueve o destina los recursos orientados a cumplir ciertas tareas hacia una empresa externa por medio de un contrato. Esto se da especialmente en el caso de la subcontratación de empresas especializadas. Para ello, pueden contratar sólo al personal, caso en el cual los recursos los aportará el cliente (instalaciones, hardware y software), o contratar tanto el personal como los recursos. Por ejemplo, una compañía dedicada a las demoliciones puede subcontratar a una empresa dedicada a la evacuación de residuos para la tarea de deshacerse de los escombros de las unidades demolidas, o una empresa de transporte de bienes puede subcontratar a una empresa especializada en la identificación o empaquetación.

rubros de desarrollo de sistemas a la medida, implementación de productos tecnológicos y la seguridad informática.

Al principio fue muy difícil ya que la mayoría de empresas requieren experiencia laboral, pero entrar en un programa que tenía la empresa de llamados "trainee", donde capacitan a estudiantes o pasantes sin experiencia con un sueldo bajo y a cambio le permiten adquirir conocimientos sólidos en alguna materia ya sea como especialistas de productos o programadores, una vez logrado cierto nivel de experiencia la empresa decide contratar a los estudiantes.

En mi caso me ayudo a iniciar en el mundo de la consultoría y apoyarme de expertos en la materia que podían asesorarme y cobijar en decisiones fuertes, difíciles y de gran impacto para las organizaciones que estábamos en turno apoyando, pero al paso de los años me ayudado a crecer y fortalecer mis capacidades como consultor y profesional.

Durante mi desarrollo profesional me he apoyado principalmente de la plataforma tecnológica llamada Microsoft SharePoint, la cual permite a las empresas iniciar de forma sencilla con la puesta en marca de portales de soluciones tales como los sitios de colaboración, portales públicos, intranet<sup>4</sup>, inteligencia de negocio, búsqueda empresarial y desarrollo a la medida, acelerando los tiempos de puesta en marca o el propio desarrollo de la solución.

Microsoft SharePoint ofrece una plataforma integral para la colaboración, la administración de contenido, la inteligencia empresarial y los formularios electrónicos. Además de una sólida funcionalidad integrada, SharePoint es también muy extensible y proporciona a los programadores muchas opciones para crear soluciones personalizadas que satisfagan necesidades empresariales concretas.

l

<sup>4</sup> Es una red de cómputo a nivel mundial que agrupa a distintos tipos de redes usando un mismo protocolo de comunicación. Los usuarios en Internet pueden compartir datos, recursos y servicios. Internet se apoya en el conjunto de protocolos TCP/IP . De forma más específica, Internet es la WAN más grande que hay en el planeta, e incluye decenas de MAN's y miles de LAN's. Las computadoras que lo integran van desde modestos equipos personales, minicomputadoras, estaciones de trabajo, mainframes hasta supercomputadoras. Internet no tiene una autoridad central, es descentralizada. Cada red mantiene su independencia y se une cooperativamente al resto respetando una serie de normas de interconexión. El organismo que se encarga de regular, establecer estándares, administrar y hacer operacional a Internet es la ISOC (Internet Society).

# <span id="page-7-0"></span>CAPITULO II. DEFINICIÓN DE CONSULTORÍA

Durante mi ejercicio profesional siempre me he desempeñado como un consultor de Tecnologías Microsoft dentro del área de empresas de **servicios profesionales en la iniciativa privada** con especialización en el desarrollo de aplicaciones y posteriormente como implementador de soluciones tanto en organizaciones y empresas privadas y públicas.

# <span id="page-7-1"></span>II.1. CONSULTORÍA

La consultoría en tecnología de la información es un servicio de asesoramiento profesional que se otorga de forma independiente o mediante alguna empresa de servicios especializados que ayuda a las organizaciones a alcanzar objetivos y fines específicos mediante la solución de problemas con personal o servicios especializados, el descubrimiento y la evaluación de nuevas oportunidades, el mejoramiento del aprendizaje y la puesta en práctica de cambios que requieran la organización.

Las cinco mayores razones por la cual una empresa decide contratar a una llamada consultoría son las siguientes:

- 1. Alcanzar los fines y objetivos de la organización. Regularmente las empresas y organizaciones buscan apoyarse de empresas especializadas en la implementación o mejora de ciertos procesos y sistemas, logrando implementar tecnología o procesos modernos a bajos costos.
	- a. Lograr alguna ventajas competitivas
	- b. Mejorar la satisfacción de clientes
	- c. Calidad total o mejorar la producción
	- d. Excelencia de la empresa
	- e. Rendimiento elevado
	- f. Mejorar la rentabilidad
	- g. Mejora de resultados específicos
- 2. Resolver los problemas gerenciales y empresariales. El problema describe una situación en que existe una diferencia o discrepancia entre lo que sucede o sucedería y lo que debería o podría suceder. Ejemplos de algunos problemas: Quejas de los clientes, perdidas imprevistas, falta de competencia, sistema anticuado de control, resistencia al cambio, presión de la competencia, lentitud de acción, falta de información, conflictos internos, nuevas oportunidades.
- 3. Descubrir y evaluar nuevas oportunidades para resolución de situaciones específicos.
	- Descubrir desviaciones y corregir sus motivos
	- Descubrir y hallar nuevas oportunidades
	- Iniciativas, innovaciones y mejoras
	- Promocionar productos y mercados
	- Evaluación y utilización de tecnologías de avanzada
	- Motivación y promoción de personal
	- Nuevos contactos comerciales
- 4. Mejorar el aprendizaje. Adquirir conocimientos técnicos especiales del consultor sobre:
	- Análisis del ambiente organizacional
	- Reestructuración empresarial
	- Gestión de la calidad
	- Métodos de evaluación a las organizaciones
	- Aplicar cambios: Entrevistas, diagnósticos , comunicación, persuasión, retroalimentación, evaluación y técnicas análogas
	- Capacitación especializada y transferencia de conocimiento
- 5. Poner en práctica cambios a procesos o sistemas implementados en la organización
	- Agente del cambio otro título aplicado a consultores.
	- Ayuda a clientes, entender el cambio
	- Introducir innovaciones para sobrevivir y tener éxito en un entorno cambiante
	- Adaptaciones a las exigencias de flexibilidad y capacidad del personal para adaptarse al cambio.

Los procesos de consultoría principalmente se dividen en las siguientes etapas base

- 1. Iniciación. Esta etapa es cuando se comienza a trabajar con el cliente y se tiene un acercamiento y es donde se define básicamente el alcance y definición del objetivo
	- Primeros contactos. En algunos casos los primeros contactos son con las áreas comerciales los cuales tiene los acercamientos con los clientes y estos últimos exponen las necesidades de la organización, evalúan diversos proveedores y

en base a relaciones a las variables de precio, especialidad, experiencia y alcance es escogido algún proveedor.

- Definición de alcance. En la etapa de preventa o las etapas de visión y alcance se define y acota el alcance del proyecto en conjunto con el cliente.
- Preparación de plan de tareas. Una vez definida las actividades
- Análisis preliminar del problema
- Negociación y concertación de un contrato
- 2. Diagnostico. Estudio a fondo del problema a solucionar y cooperación conjunta en definición de objetivos que deberán alcanzarse con el cometido

Determinación de la índole problema: falta de Tecnología, organizativa, información, sicológica?

Actitudes que imperan frente al cambio

Se comprende, se percibe la necesidad del cambio o habrá de persuadir a los agentes

Que tipos de datos y cuales omitir, que aspectos del problema, con la presencia del consultor, se comienza influir en la empresa o cliente y se impulsan algunas reacciones y cambios.

- 3. Plan de acción. Tiene por objeto hallar la solución del problema
- Abarca estudio de las diversas soluciones
- Evaluación de las opciones
- Elaboración del plan para introducir los cambios
- Presentación de la propuesta, decisión
- Requiere imaginación y creatividad
- Decidir qué solución se ha de aceptar.
- Enfoque riguroso y sistemático para determinar opciones posibles
- Eliminar las de escaso aporte a la solución
- Elaboración de estrategias y tácticas para introducción de los cambios
- Previsión problemas humanos
- Superar resistencia al cambio y captar apoyos para efectuarlo.

# 4. Aplicación

- Prueba definitiva con respecto a la pertinencia y viabilidad de las propuestas.
- Cambios propuestos se convierten en realidad.
- Muchos contratos de consultoría terminan al hacer el informe del Plan de acción, antes de la aplicación.
- El consultor puede terminar su cometido una vez terminado el diagnostico.
- 5. Terminación Incluye varias actividades:
- Desempeño del consultor durante el contrato.
- Enfoque adoptado
- Cambios introducidos
- Resultados logrados a evaluarse por cliente y consultor
- Se establecen compromisos mutuos: Si hay interés en continuar, continuar con la relación,
- Negociación de acuerdo sobre seguimiento y acuerdos futuros

Completadas esas actividades, la tarea o proyecto de consultoría queda terminada de común acuerdo y el consultor se retira de la organización.

- Descubrir desviaciones y corregir sus motivos
- Descubrir y hallar nuevas oportunidades
- Iniciativas, innovaciones y mejoras
- Promocionar productos y mercados
- Evaluación y utilización de tecnologías de avanzada
- Motivación y promoción de personal
- Nuevos contactos comerciales

Adquirir conocimientos técnicos especiales del consultor sobre:

- Análisis del medio ambiente
- Reestructuración empresarial
- Gestión de la calidad
- Métodos de evaluación a las organizaciones
- Aplicar cambios: Entrevistas, diagnósticos, comunicación, persuasión, retroalimentación, evaluación y técnicas análogas

Introducción de cambios

- Agente del cambio otro título aplicado a consultores.
- Ayuda a clientes, entender el cambio
- Introducir innovaciones para sobrevivir y tener éxito en un entorno cambiante
- Adaptaciones a las exigencias de flexibilidad y capacidad del personal para adaptarse al cambio.

# <span id="page-10-0"></span>II.1. CONSULTOR

Un **consultor**<sup>5</sup> es un profesional que provee de consejo [experto](http://es.wikipedia.org/wiki/Experto) en un dominio particular o área de experiencia, sea mantenimiento, contabilidad, tecnología, ley, diseño, recursos humanos, ventas, medicina, finanzas, relaciones públicas, comunicación, aprendizaje de lenguas extranjeras u otros.

La principal función de un consultor es asesorar en las cuestiones sobre las que posee un conocimiento especializado. Los consultores también poseen una especialización dentro de su actividad, ejemplo de esto es un consultor contable, con un nivel de especialización mayor en los aspectos relacionados con la contabilidad o economía en una empresa a diferencia de un consultor comercial, que a veces pueden poseer un conocimiento general pero no necesariamente profundo en algunas áreas.

# <span id="page-11-0"></span>II.1.1 Características del consultor

Las principales características con las que debe de contar el consultor son las siguientes:

**1. Paciencia:** Base del éxito del consultor dentro de la empresa, la paciencia es el principio de una buena relación entre el consultor y el cliente. Típicamente el cliente generalmente ya no la tiene y el consultor debe de conservarla.

**2. Objetividad:** Es importante para el desarrollo de un buen proyecto no perder en ningún momento el sentido del objetivo del proyecto y los términos acordados para desarrollarlo. Los problemas y desacuerdos pueden hacer perder la visión y el objetivo de la misión. Se debe de tener en cuenta hacia dónde va la principal contribución.

**3. Independiente:** El consultor no es parte integrante de ninguno de los equipos de la organización, y puede ofrecer un punto de vista imparcial, comprometido sólo con los grandes objetivos de la organización, más allá de los marcos de referencia (paradigmas) y los intereses particulares de las diferentes áreas.

**4. Analítico:** La misión del consultor es identificar los límites y definirlos. Se debe ver más atrás de lo que se te ofrece. El análisis tiene que tomar en cuenta, entre otros aspectos:

- Identificación de: ¿Qué hago yo?, ¿Con qué herramientas dispongo?, ¿Qué es lo que hago mejor?, ¿Qué es lo que me falta aprender?
- ¿Dónde están los procesos de negocio? Un proceso de negocio: ¿Dónde se hace el dinero en la empresa?
- Tomar en cuenta el ambiente que rodea a al cliente: clientes, proveedores, etc., y atacar todos los puntos posibles del problema.

 $\overline{\phantom{a}}$ <sup>5</sup> La palabra consultor proviene del latín *consultus* que significa "asesoramiento"

- Aspectos psicológicos en el cliente, considerar la viabilidad del trabajo en equipo, dar el enfoque de ser socios de negocio con nuestro cliente.
- Cuestiónate siempre todo.

**5. Específico:** No solamente se debe dar "que hacer", también se debe dar el cómo y el cuándo hacerlo. Debes ser cuidadoso al dar tus opiniones y [juicios de valor.](http://es.wikipedia.org/wiki/Juicio_de_valor) Definir los límites de intervención del modelo.

**6. Generador de alternativas:** El cliente espera que se le den alternativas.

- Realizar preguntas específicas sobre todos los aspectos de la empresa,
- Genera un modelo de intervención que permita crear y proponer nuevos caminos y soluciones.
- Utiliza la inventiva en las entrevistas con el cliente para obtener la información que se necesita.
- Realizar las preguntas: el cliente tiene la respuesta.

Las principales maneras que los consultores apoyan alguna organización es de las siguientes maneras:

- Facilitación de información.
- Facilitación de especialistas.
- Establecimiento de contactos y vínculos comerciales
- Facilitación de dictámenes de expertos.
- Realización de un diagnostico
- Elaboración de propuestas de medidas
- Mejoramiento de sistemas y métodos
- Planificación y gestión de los cambios de la organización.
- Capacitación y perfeccionamiento de los directivos y del personal en general.
- Prestación de asesoramiento personal.

# <span id="page-12-0"></span>II.2. METODOLOGÍA CONSULTORIA

Cada una de la empresas de consultoría tiene su propia Metodología de desarrollo de software en [ingeniería de software](http://es.wikipedia.org/wiki/Ingenier%C3%ADa_de_software) es un marco de trabajo usado para estructurar, planificar y controlar el proceso de desarrollo en sistemas de información.

Una metodología de desarrollo de software se refiere a un [framework](http://es.wikipedia.org/wiki/Framework) <sup>6</sup>que es usado para estructurar, planear y controlar el proceso de desarrollo en sistemas de información. A lo largo del tiempo, una gran cantidad de métodos han sido desarrollados diferenciándose por su fortaleza y debilidad.

El framework para metodología de desarrollo de software consiste en:

- Una [filosofía de desarrollo de programas de computación](http://es.wikipedia.org/w/index.php?title=Filosof%C3%ADa_de_desarrollo_de_programas_de_computacion&action=edit&redlink=1) con el enfoque del proceso de desarrollo de software
- Herramientas, modelos y métodos para asistir al proceso de desarrollo de software

Estos frameworks son a menudo vinculados a algún tipo de organización, que además desarrolla, apoya el uso y promueve la metodología. La metodología es a menudo documentada en algún tipo de documentación formal.

El desarrollo de los sistemas tradicionales de ciclo de vida se originó en la década de 1960 para desarrollar a gran escala funcional de sistemas de negocio en una época de grandes conglomerados empresariales. La idea principal era continuar el desarrollo de los sistemas de información en una muy deliberada, estructurada y metódica, reiterando cada una de las etapas del [ciclo de vida.](http://es.wikipedia.org/wiki/Ciclo_de_vida_del_software) Los sistemas de información en torno a las actividades resueltas pesadas para el procesamiento de datos y rutinas de cálculo.

Metodologías de Desarrollo de Software tiene como objetivo presentar un conjunto de técnicas tradicionales y modernas de modelado de sistemas que permitan desarrollar software de calidad, incluyendo heurísticas de construcción y criterios de comparación de modelos de sistemas.

Para tal fin se describen, fundamentalmente, herramientas de Análisis y Diseño Orientado a Objetos (UML), sus diagramas, especificación, y criterios de aplicación de las mismas. Como complemento se describirán las metodologías de desarrollo de software que utilizan dichas herramientas, ciclos de vida asociados y discusión sobre el proceso de desarrollo de software más adecuado para las diferentes aplicaciones ejemplos que se presentarán. Principalmente, se presentará el Proceso Unificado el cual utiliza un ciclo de vida iterativo e incremental.

Algunas de las metodologías o frameworks más usados son los siguientes:

• Kendall y Kendall

l

- I. Identificación del problema, oportunidades y objetivos.
- II. Determinación de los requerimientos de información.
- III. Análisis de las necesidades del sistema.
- IV. Diseño del sistema recomendado.
- V. Desarrollo y documentación del software.

<sup>6</sup> La palabra inglesa "framework" (marco de trabajo) define, en términos generales, un conjunto estandarizado de conceptos, prácticas y criterios para enfocar un tipo de problemática particular que sirve como referencia, para enfrentar y resolver nuevos problemas de índole similar

- VI. Pruebas y mantenimiento del sistema.
- VII. Implantación y evaluación del sistema.
- James Senn
	- I. Ciclo de vida y desarrollo del sistema.
	- II. Desarrollo por análisis estructurado
	- III. Prototipo del sistema.
- Llorens Fabregas
	- I. Requerimientos.
	- II. Análisis/Diseño.
	- III. Construcción.
	- IV. Pruebas.
	- V. Producción y mantenimiento.
- Jonas Montilva
	- I. Definir el proyecto.
	- II. Análisis del contexto.
	- III. Definición de los requerimientos.
	- IV. Diseño preliminar.
	- V. Diseño detallado.
- Roger Pressman
	- I. Análisis de los requerimientos del Software.
	- II. Diseño.
	- III. Generación de código.
	- IV. Pruebas.
	- V. Mantenimiento.

#### <span id="page-14-0"></span>II.2.1. Metodología Microsoft Solution Framework

En mi caso por la cercanía a tecnología Microsoft la utilizada es la metodología de Microsoft llamada Microsoft Solution Framework la cual consulte en que el equipo de consultores trabajará con el staff del proyecto de la empresa en cuestión para identificar los requerimientos, validar la arquitectura y diseño, efectuar las pruebas y garantizar que el sistema desarrollado cumpla con los requerimientos especificados.

El proyecto se desarrollará utilizando el Marco de Soluciones de Microsoft (MSF: Microsoft Solutos Framework<sup>i</sup>) tomando como premisa que MSF representa un enfoque de desarrollo de soluciones probado por la industria que establece etapas bien definidas, las cuales tienen en cuenta el desarrollo de los requerimientos, el diseño arquitectónico, el diseño detallado de la solución, el desarrollo de la solución, la prueba de los sistemas, y ciclos de liberación controlada.

MSF organiza el enfoque de solución en cinco fases distintas durante el ciclo de vida del proyecto las cuales se describen a continuación:

- **Visión:** la Visión implica la creación de un enfoque del negocio y la definición del alcance del trabajo necesario para hacer realidad la visión (por ejemplo, justificación de caso de negocio, estudios de negocios, etc.)
- **Plan:** la Planificación continúa a través del desarrollo de requisitos funcionales detallados, arquitecturas de sistema y de aplicación, el prototipo de interfaz de usuarios y un plan detallado del proyecto para el resto del proyecto.
- **Construcción:** la fase de Construcción comienza con la primera reiteración del desarrollo y culmina con el hito de "funcionalidad completa" (o versión Beta)
- **Estabilización:** la fase de Estabilización incluye la realización de pruebas y aceptación.
- **Implementación:** la fase de Implementación incluye la implementación de la tecnología central y los componentes del sitio, la transición del proyecto a operaciones y soporte, y la obtención de la aprobación final del Cliente respecto del proyecto.

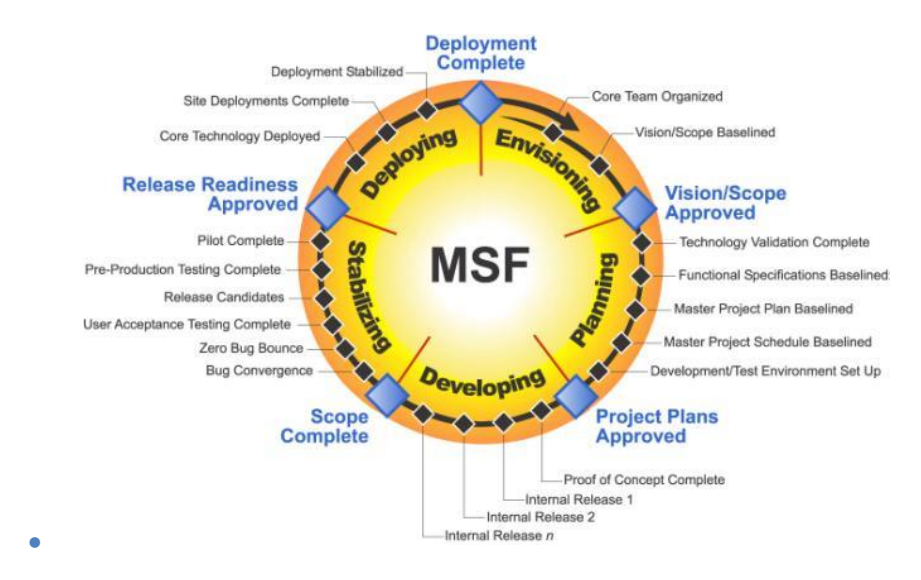

Ilustración 1 Modelo de Desarrollo de MSF

Para contribuir al éxito de los proyectos, el MSF cuenta con una serie de modelos, entre los cuales figuran los siguientes:

 **Modelo de Arquitectura del Proyecto:** Diseñado para acortar la planificación del ciclo de vida, este modelo define las pautas para construir proyectos empresariales a través del lanzamiento de versiones. Puedes encontrar los conceptos básicos de este modelo en el Documento base del Modelo de Arquitectura del Proyecto

- **Modelo de Equipo:** Este modelo ha sido diseñado para mejorar el rendimiento del equipo de desarrollo. Proporciona una estructura flexible para organizar los equipos de un proyecto. Puede ser escalado dependiendo del tamaño del proyecto y del equipo de personas disponibles. La idea básica es organizar a las personas y a las actividades que desempeñan para lograr el éxito del proyecto.
- **Modelo de Proceso:** Diseñado para mejorar el control del proyecto, minimizando el riesgo, y aumentar la calidad acortando el tiempo de entrega. Proporciona una estructura de pautas a seguir en el ciclo de vida del proyecto, describiendo las fases, las actividades, la liberación de versiones y explicando su relación con el Modelo de equipo. Este modelo nos proporciona una descripción de alto nivel de las secuencias de actividades necesarias para el desarrollo de un software. En vez de ser una serie de patrones inmutables, vemos que este modelo ofrece una gran flexibilidad en los procesos que presenta, por lo que puede ser aplicado en una amplia gama de proyectos de TI.
- **Modelo de Gestión del Riesgo:** Diseñado para ayudar al equipo a identificar las prioridades, tomar las decisiones estratégicas correctas y controlar las emergencias que puedan surgir. Este modelo proporciona un entorno estructurado para la toma de decisiones y acciones valorando los riesgos que puedan provocar. Además se reconoce que en el mismo ciclo de vida de desarrollo de software nos encontramos con situaciones inciertas y nos ayuda a lidiar con esa incertidumbre, evaluar el riesgo continuamente y constituir una base sólida para la toma de decisiones dentro de la organización del proyecto.
- **Modelo de Diseño del Proceso:** Diseñado para distinguir entre los objetivos empresariales y las necesidades del usuario. Proporciona un modelo centrado en el usuario para obtener un diseño eficiente y flexible a través de un enfoque iterativo. Las fases de diseño conceptual, lógico y físico proveen tres perspectivas diferentes para los tres tipos de roles: los usuarios, el equipo y los desarrolladores.
- **Modelo de Aplicación:** Diseñado para mejorar el desarrollo, el mantenimiento y el soporte, proporciona un modelo de tres niveles para diseñar y desarrollar aplicaciones software. Los servicios utilizados en este modelo son escalables, y pueden ser usados en un solo ordenador o incluso en varios servidores.
- Cada uno de estos modelos es prácticamente una disciplina aparte, es menester que se forme la voluntad de alcanzar un dominio de cada una de estas disciplinas, ya que de ello depende la mejora de la calidad de nuestros proyectos de software.
- El modelo de MSF propone un proceso iterativo de implementación el cual minimiza los riesgos de implementación a través de múltiples iteración que permiten el proceso de mejora continua y el logro de los objetivos de una manera incremental.

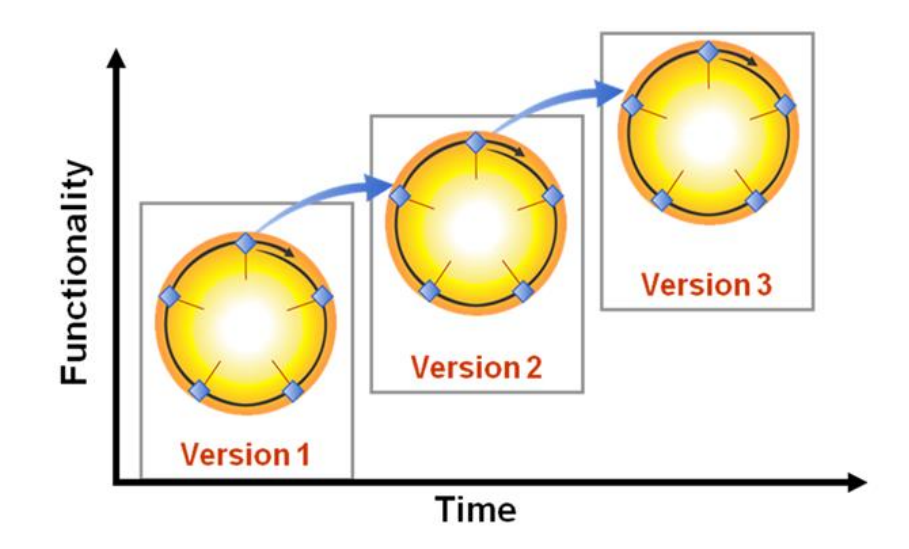

# <span id="page-17-0"></span>II.2. DEFINICIÓN DE SHAREPOINT

 $\overline{a}$ 

Durante mi desarrollo profesional me he apoyado principalmente de la plataforma tecnológica llamada Microsoft SharePoint, la cual permite a las empresas iniciar de forma muy fácil con el aprisionamiento y puesto en marca de portales, sitios de colaboración, Business Inteligence y desarrollos, acelerando los tiempos de puesta en marca o el propio desarrollo de la solución.

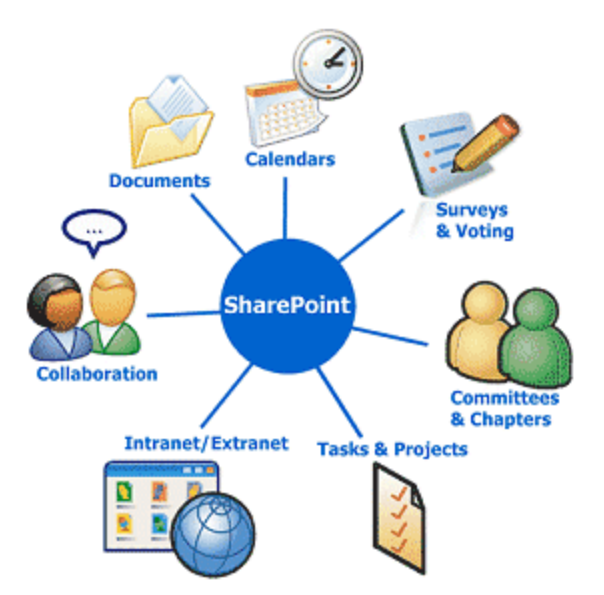

Existen diferentes definiciones desde la triste definición en Wikipedia<sup>7</sup>:

<sup>7</sup> Wikipedia es una enciclopedia libre y políglota de la Fundación Wikimedia —una organización sin ánimo de lucro—. Sus más de 20 millones de artículos en 282 idiomas y dialectos han sido redactados

"Microsoft SharePoint, también conocido como Microsoft SharePoint Products and Technologies, es una colección de productos y elementos de software que incluye, entre una selección cada vez mayor de componentes, funciones de colaboración, basado en el Explorador web, módulos de administración de proceso, módulos de búsqueda y una plataforma de administración de documentos.<sup>8</sup>

SharePoint puede utilizarse para sitios de web host que acceda a espacios de trabajo compartidos, almacenes de información y documentos, así como para alojar aplicaciones definidas como los wikis y blogs. Todos los usuarios pueden manipular los controles propietarios llamados Web Parts<sup>9</sup> o interactuar con piezas de contenido, como listas y bibliotecas de documentos."

La definición oficial de Microsoft es la siguiente:

Microsoft SharePoint Server 2010 es una aplicación de servidor enriquecida para la empresa que facilita la colaboración, proporciona características completas para la administración de contenidos, implementa procesos empresariales y proporciona acceso a información esencial para los objetivos y procesos organizativos. Proporciona una plataforma integrada para planear, implementar y administrar aplicaciones de intranet, extranet e Internet en la empresa y fuera de ésta.

SharePoint 2010 es la plataforma de colaboración empresarial que le permite incrementar la productividad y administrar los contenidos a través de la interfaz familiar de Office. Tanto si implementa SharePoint 2010 de forma local como si lo hace en servicios hospedados, los recursos integrados, mejorados por las tecnologías de búsqueda, le permitirán responder con rapidez frente a los cambios de las necesidades empresariales.

Tome decisiones bien informadas e implemente soluciones personalizadas de forma rápida y segura para mejorar la colaboración en toda la empresa y con terceros. La consolidación de soluciones mediante SharePoint 2010 permite ahorrar mediante la reducción de los gastos de mantenimiento y formación, y a través del aumento de la productividad del departamento de TI. Todo gracias a una plataforma que ofrece un control total cumpliendo con las normativas.

l

conjuntamente por voluntarios de todo el mundo y prácticamente cualquier persona con acceso al proyecto puede editarlos. Iniciada en enero de 2001 por Jimmy Wales y Larry Sanger es actualmente la mayor y más popular obra de consulta en Internet

<sup>8</sup> [http://es.wikipedia.org/wiki/Microsoft\\_SharePoint](http://es.wikipedia.org/wiki/Microsoft_SharePoint)

<sup>9</sup> Mediante *las WebParts*, los usuarios pueden modificar directamente el contenido, el aspecto, y el comportamiento de las páginas del sitio de SharePoint mediante un explorador. Los elementos web son controles de Servidor- lado que se ejecutan dentro de un tipo especial de página denominado una página de elementos web: son los bloques de creación de las páginas que aparecen en un sitio de SharePoint. Para obtener más información sobre los elementos web de SharePoint

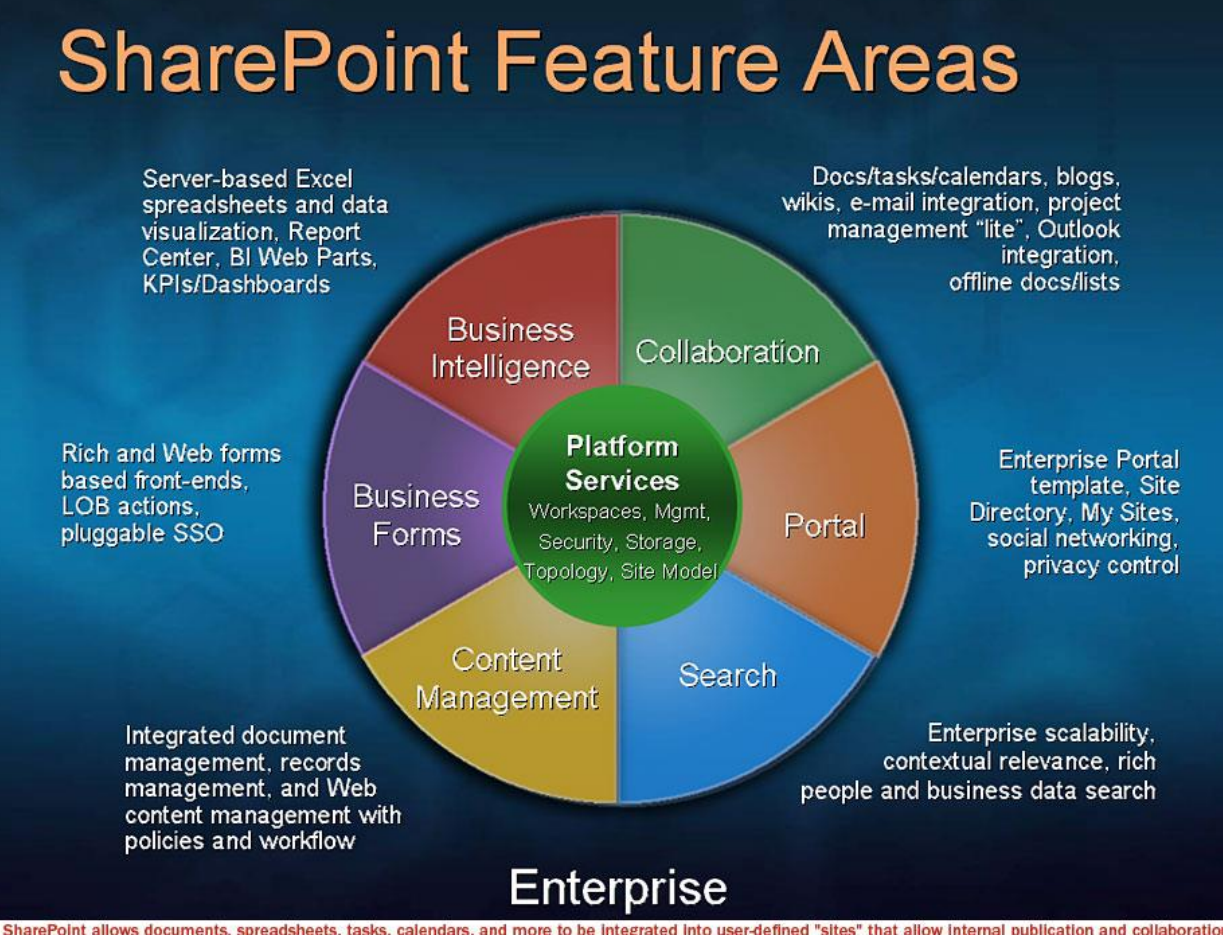

SharePoint allows documents, spreadsheets, tasks, calendars, and more to be integrated into user-defined "sites" that allow internal publication and collaboration<br>between team members. Add document management, workflow, di

Es trata de una herramienta muy útil a nivel empresarial que nos ayuda a centralizar la información de la organización, tener un control de versiones de los documentos, compartir recursos con otros miembros, tener un control de acceso a la información, etc., todo ello a través de una aplicación web muy sencilla e intuitiva.

La definición personal es la siguiente:

Se trata de un conjunto de herramientas de Microsoft que incluyen gran cantidad de funcionalidades y modelos que permiten, de forma ágil, flexibe y escalable, construir soluciones de intranet, portal del empleado, portales web con una potente gestión de contenidos, extranets y sitios de colaboración con clientes y proveedores, gestiones de calidad o de incidencias y peticiones, o de proyectos, o de lanzamientos de productos, o de comités, a la vez que cuadros de mando integral, gestiones de proceso basadas en solicitud de todo tipo, frontales web de aplicación y de backoffices, y un sin fin de soluciones empresariales que tengan que ver con la colaboración, la comunicación, la gestión del conocimiento y la inteligencia de negocio.

Microsoft SharePoint es una plataforma integral para la colaboración, la administración de contenido, la inteligencia empresarial y los formularios electrónicos. Además de una sólida funcionalidad integrada, SharePoint 2010 es también muy extensible y proporciona a los programadores muchas opciones para crear soluciones personalizadas que satisfagan necesidades empresariales concretas.

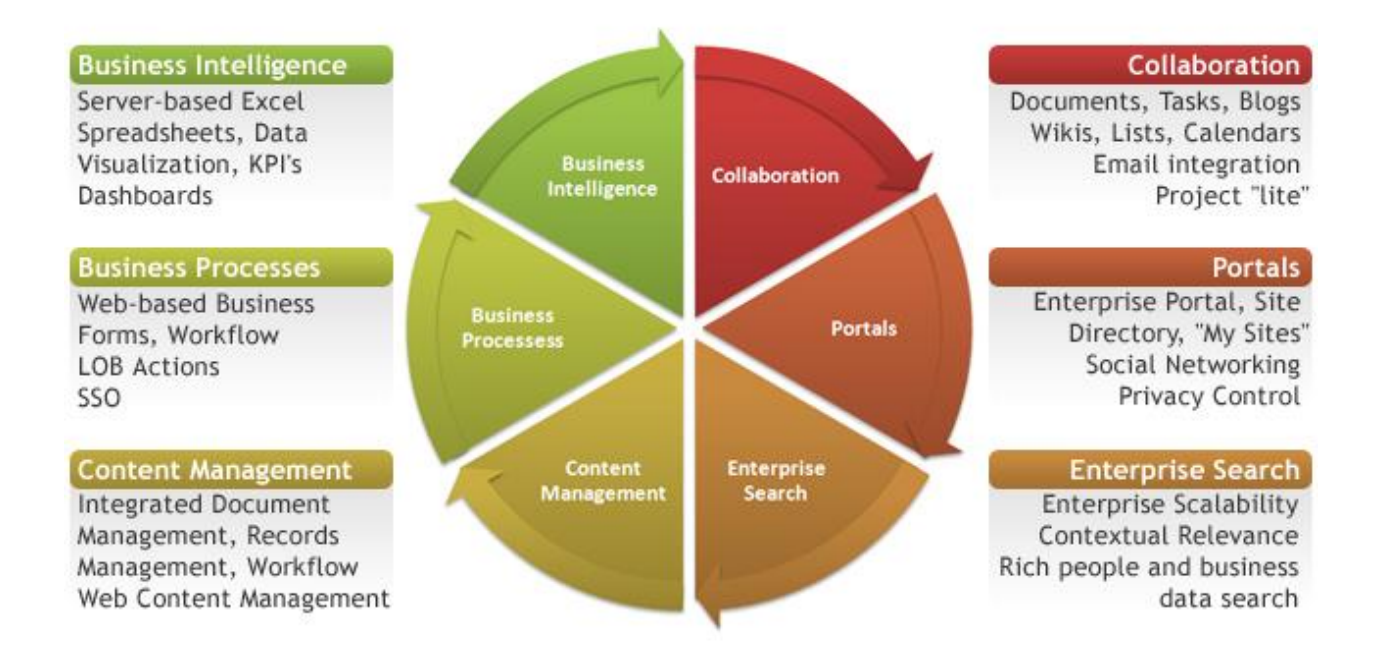

SharePoint 2010 es una aplicación de Microsoft ASP.NET<sup>10</sup> y muchas de las técnicas y los métodos de desarrollo en equipo que se usan en proyectos de ASP.NET se aplican a proyectos de SharePoint 2010. Sin embargo, hay también diferencias significativas. En este artículo se describen las diferencias que hay entre los proyectos de SharePoint 2010 y los proyectos de ASP.NET, concretamente en las áreas relacionadas con el desarrollo en equipo. Además, en este artículo se tratan los factores que se deben tener en cuenta para el desarrollo de soluciones de SharePoint a medida que se mueven entre entornos, como, por ejemplo, los entornos de desarrollo, compilación, integración, prueba, control de calidad, almacenamiento provisional y, por último, el entorno de producción.

Los equipos que crean personalizaciones de SharePoint 2010 tienen diferentes enfoques para el desarrollo de proyectos, según el tamaño y la experiencia del equipo de desarrollo y el tamaño y el tema del ámbito del proyecto. Debido a que hay varios factores en juego para la configuración e implementación de un enfoque de desarrollo en equipo para proyectos de SharePoint 2010. En cambio, los programadores y los jefes de desarrollo

 $\overline{a}$ 

<sup>10</sup> ASP.NET es un Framework para aplicaciones web desarrollado y comercializado por Microsoft. Es usado por programadores para construir sitios web dinámicos, aplicaciones web y servicios web XML. Apareció en enero de 2002 con la versión 1.0 del .NET Framework, y es la tecnología sucesora de la tecnología Active Server Pages (ASP). ASP.NET está construido sobre el Common Language Runtime, permitiendo a los programadores escribir código ASP.NET usando cualquier lenguaje admitido por el .NET Framework.

deben usar el contenido de este artículo para crear un proceso e instrucciones adecuados al tamaño y experiencia del equipo de desarrollo y al tipo de proyecto.

# <span id="page-21-0"></span>II.2.1. Programación en SharePoint

l

Microsoft centró una gran cantidad de esfuerzo en la plataforma para programadores y herramientas de SharePoint 2010. La mejora más importante para los programadores es que Microsoft Visual Studio 2010 <sup>11</sup>incluye herramientas de desarrollo nativas de primera clase. Con esta nueva y amplia compatibilidad con el desarrollo de SharePoint 2010 en Visual Studio 2010, los programadores también pueden aprovechar fácilmente las soluciones de control de código fuente empresariales, como Microsoft Visual Studio Team Foundation Server 2010. Microsoft también mejoró Microsoft SharePoint Designer 2010 para admitir la exportación y la reutilización de determinadas personalizaciones.

Además de herramientas nuevas y mejoradas, SharePoint 2010 ya no está limitado a la instalación en un entorno de servidor para desarrollo local, tal como ocurría con Windows SharePoint Services 3.0 y Office SharePoint Server 2007. Ahora, los programadores pueden instalar SharePoint 2010 en un sistema operativo cliente (Windows 7 x64, Windows Vista Service Pack 1 x64 y Windows Vista Service Pack 2 x64), lo que disminuye el nivel de mantenimiento y entrada para muchos de nosotros.

Al compilar soluciones personalizadas en SharePoint 2010, los programadores pueden crear soluciones muy elaboradas, conocidas como soluciones de conjunto o granja de servidores, que el administrador implementa en el servidor. O bien, pueden crear soluciones de espacio aislado, cuyo ámbito es más limitado y no requieren ninguna intervención del administrador de la granja de servidores. Los administradores de colecciones de sitios pueden implementar, activar y desactivar soluciones de espacio aislado. Esto reduce en gran medida el tiempo de desarrollo y la implementación de soluciones personalizadas y tiene en cuenta algunos riesgos aceptables.

Tradicionalmente, la mayoría de las soluciones personalizadas de SharePoint se implementa en el servidor donde está instalado y configurado SharePoint. En SharePoint 2010, hay una opción nueva que permite crear soluciones personalizadas que se ejecutan fuera del servidor que ejecuta SharePoint, por ejemplo en el explorador, mediante el uso de Microsoft Silverlight <sup>12</sup>o ECMAScript (JavaScript, JScript). Esta tarea se facilita mediante el uso del modelo de objetos de cliente de SharePoint.

<sup>11</sup> Visual Studio es un conjunto completo de herramientas de desarrollo para la generación de aplicaciones Web ASP.NET, Servicios Web XML, aplicaciones de escritorio y aplicaciones móviles. Visual Basic, Visual C++, Visual C# y Visual J# utilizan el mismo entorno de desarrollo integrado (IDE), que les permite compartir herramientas y facilita la creación de soluciones en varios lenguajes. Asimismo, dichos lenguajes aprovechan las funciones de .NET Framework, que ofrece acceso a tecnologías clave para simplificar el desarrollo de aplicaciones Web ASP y Servicios Web XML

<sup>&</sup>lt;sup>12</sup> Microsoft Silverlight es una estructura para aplicaciones web que agrega nuevas funciones multimedia como la reproducción de vídeos, gráficos vectoriales, animaciones e interactividad, en forma similar a lo que hace Adobe Flash. Silverlight compite con Adobe Flex, JavaFX, OpenLaszlo y algunas presentaciones

SharePoint 2010 resuelve otros desafíos a los que se enfrentaban los programadores en versiones anteriores en las áreas de actualización de características de SharePoint, cumplimiento de dependencias entre dos paquetes de implementación y simplificación del inicio de sesión y depuración de soluciones personalizadas. Todos estos temas y otros se describen en este artículo.

# <span id="page-22-0"></span>II.2.2. Componentes de un proyecto de SharePoint

SharePoint 2010 permite a los programadores crear muchos tipos diferentes de componentes para ampliar y personalizar la experiencia de SharePoint nativa. Los programadores pueden crear tres tipos de componentes:

- **Ensamblados** Muchos elementos de SharePoint requieren código personalizado, como por ejemplo: flujos de trabajo basados en código, tipos de campo, elementos web, receptores de eventos y trabajos del temporizador.
- **Soluciones declarativas** Además de las soluciones de código personalizado, SharePoint 2010 también tiene una fuerte dependencia de las soluciones declarativas. Estos tipos de componentes usan XML, que sirve como una instrucción para que SharePoint haga algo (como en el caso de manifiestos del elemento Feature) o que define un componente (como en el caso de columnas de sitio o tipos de contenido).
- **Recursos** Por lo general, otros componentes hacen referencia a los recursos, como por ejemplo: imágenes, bibliotecas de scripts externas, archivos .css, páginas maestras, páginas de contenido (archivos \*.aspx) y controles de usuario (archivos \*.ascx).

Al crear componentes personalizados en SharePoint 2010, los programadores rara vez crean solo uno de estos tipos de componentes por separado. Por ejemplo, aunque un elemento web tradicional esté completamente contenido en un ensamblado, se implementa y aprovisiona un archivo XML (\*.webpart), que es declarativo, en la Galería de elementos web.

# <span id="page-22-1"></span>II.2.3. Opciones de implementación de proyectos de SharePoint

 $\overline{a}$ 

Antes de encarar un proyecto de SharePoint 2010, es importante entender los tipos de opciones de implementación disponibles para los equipos de desarrollo. Uno de los aspectos más importantes es comprender las ventajas, desventajas e implicaciones de la ruta de acceso de implementación elegida para un proyecto *antes* de iniciar el proyecto.

Las dos opciones de implementación de proyectos se conocen como personalización de SharePoint y desarrollo de SharePoint y se describen en las secciones siguientes. No es

de componentes AJAX. La primera versión de Silverlight fue lanzada en septiembre de 2007 y actualmente su versión 5.0 se distribuye de forma gratuita.

necesario que los equipos de desarrollo elijan una opción y se ajusten a ella, ya que en la mayoría de los proyectos se usan ambas opciones en distintos grados. Antes de examinar las dos opciones, es importante comprender otro concepto que afecta a ambas: las diferencias entre archivos personalizados y archivos no personalizados.

#### <span id="page-23-0"></span>II.2.4. Descripción de archivos personalizados y no personalizados de SharePoint

Cuando se aprovisiona un nuevo sitio de SharePoint, ya sea cuando se crea como el sitio de primer nivel de una nueva colección de sitios o como un subsitio de una colección de sitios existente, la mayoría de los archivos se encuentra en estado no personalizado al principio. Esto significa que aunque el archivo exista en el sistema de archivos virtualizado de un sitio de SharePoint en la base de datos de contenido y se vea desde dentro de SharePoint Designer 2010, la entrada de la base de datos de contenido simplemente apunta al archivo del sistema de archivos en que se basa. A veces este archivo se denomina archivo de plantilla o definición de archivo. Cuando se crea un nuevo archivo basado en él en un sitio de SharePoint, es decir, cuando se *aprovisiona el archivo*, este actúa como el origen del archivo que se encuentra en la base de datos de contenido. El archivo permanece en estado *no personalizado* siempre que no se modifique el origen mediante SharePoint Designer 2010 o de otra forma a través de la API de SharePoint.

Un archivo también puede volverse *personalizado*. La forma más habitual de personalizar un archivo es abrirlo en SharePoint Designer 2010, realizar en él los cambios deseados y, a continuación, guardarlo. Cuando un usuario guarda un archivo en SharePoint Designer 2010, el origen del archivo actualizado se guarda en la base de datos de contenido. Las solicitudes subsiguientes para el archivo recuperan su origen de la base de datos de contenido y no del sistema de archivos. Por ejemplo, cuando se agrega una instancia de default.master a la solución de SharePoint, se implementa una copia del archivo de plantilla default.master ubicado en el sistema de archivos con la solución. Pero si se personaliza default.master, la versión modificada se agrega a la base de datos de contenido. Las solicitudes futuras para dicho archivo se recuperan de la copia de la base de datos de contenido y no del sistema de archivos. En la figura 1 se muestra este proceso de personalización y recuperación subsiguiente desde la base de datos de contenido.

**Figura 1. Proceso de SharePoint 2010 para recuperar archivos**

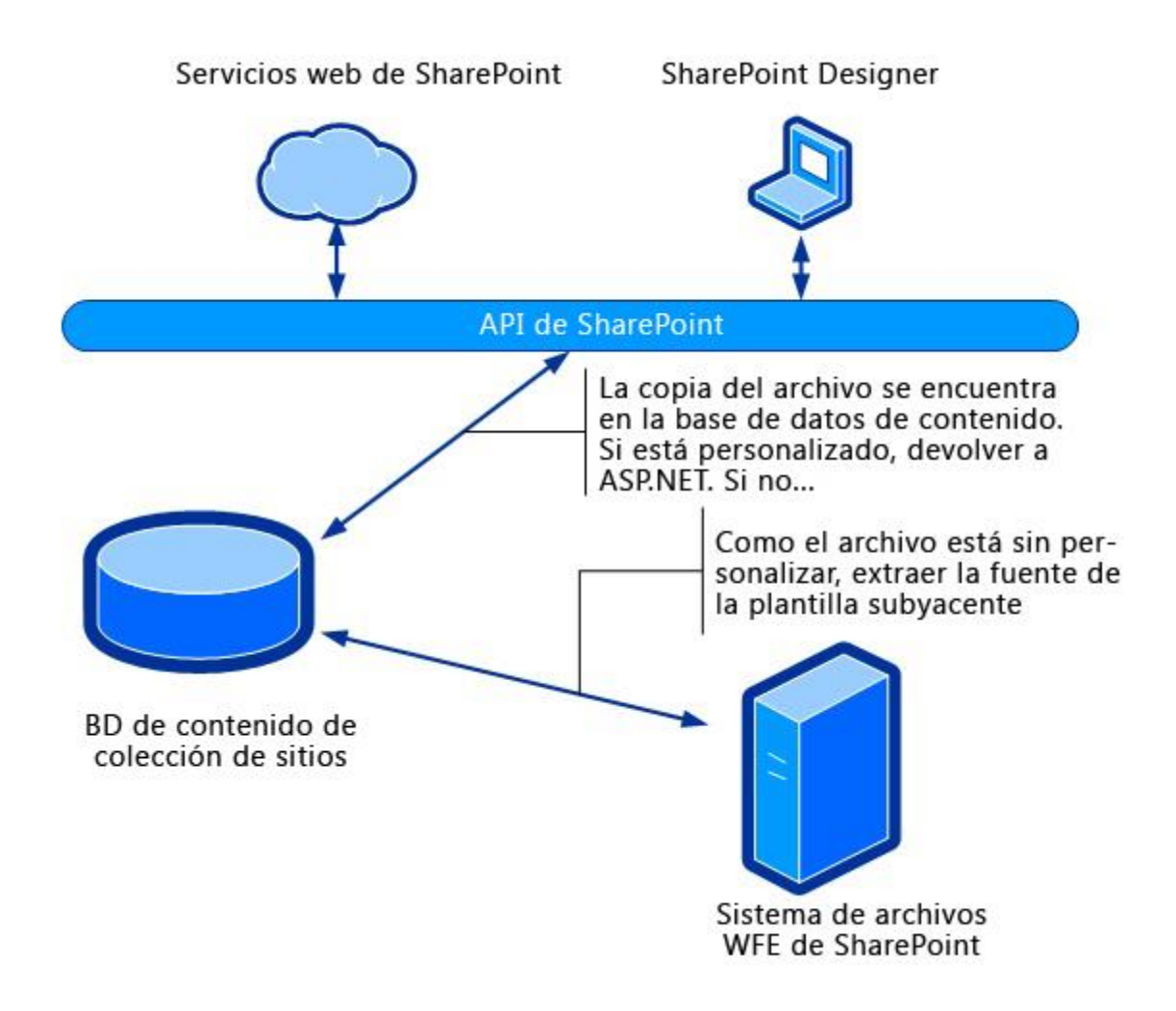

Es posible que esté familiarizado con los términos que se usaban en versiones anteriores de SharePoint y que se han reemplazado por los términos "personalizado" y "no personalizado". Antes, se decía *fantasma* en lugar de "no personalizado" y *no fantasma* en lugar de "personalizado".

# <span id="page-24-0"></span>II.2.6. Opción de implementación de proyectos 1: Personalización de SharePoint

La primera opción de implementación de proyectos consiste en trabajar exclusivamente con archivos personalizados. Esto significa que los archivos se crean directamente en el sitio de SharePoint usando la API de SharePoint o una herramienta como SharePoint Designer 2010. Este enfoque es normalmente mucho más rápido que la alternativa y es más adecuado para los equipos que no tienen demasiada experiencia de desarrollo con SharePoint.

El enfoque de personalización también proporciona a los programadores una experiencia WYSIWYG usando el modo Diseño de SharePoint Designer 2010, que muestra a los programadores una vista previa de cómo se representará la página.

El mayor desafío que presenta el método de personalización de SharePoint es la portabilidad y reusabilidad de las soluciones personalizadas. Una vez personalizado un archivo (o si comienza como un archivo personalizado), este existe exclusivamente en la base de datos de contenido con el contenido del sitio. Por lo tanto, una simple copia de seguridad de la base de datos de contenido de un entorno a otro no es una opción viable debido a que se sobrescribe el contenido del entorno de destino. Esto hace que sea complicado desplazarse entre entornos, por ejemplo, entre las estaciones de trabajo de los programadores, a un entorno de compilación central, a los entornos de prueba y almacenamiento provisional y, por último, al entorno de producción. Es posible realizar este proceso pero se requiere cierta intervención manual o scripting personalizado.

Otro desafío que puede tener un impacto negativo aún mayor es que las personalizaciones se realizan directamente en el entorno de producción y no existe la posibilidad de realizar pruebas antes de confirmar los cambios. Antes de que el programador tenga la oportunidad de ver el efecto de los cambios, estos ya se han confirmado en el entorno de producción porque se realizaron en un entorno real. Esto significa que todos los usuarios ven inmediatamente los cambios. Para complicar aún más este escenario, no siempre es fácil o es posible deshacer o revertir los cambios en los archivos.

#### *Opción de implementación de proyectos 2: Desarrollo de SharePoint*

La segunda opción de implementación de proyectos consiste en procurar mantener los archivos relacionados con el proyecto en estado no personalizado. Para mantener los archivos de un sitio de SharePoint como no personalizados, deben crearse como archivos físicos en el sistema de archivos. Una vez que los archivos se hayan creado y agregado al sistema de archivos en los servidores front-end web de SharePoint, deben agregarse al sitio de alguna manera. Para ello, se pueden usar las características de SharePoint, en concreto el elemento **Module** y el elemento **File** asociado en un archivo de manifiesto del elemento Feature. Mediante el esquema Feature, los programadores pueden aprovisionar archivos en SharePoint en función de las plantillas de archivo que se usan dentro de Feature.

Una ventaja de este proceso es que funciona bien en los equipos de desarrollo que tienen un proceso de implementación estructurado para mover proyectos del entorno de desarrollo a un servidor de compilación central para su integración con otros componentes, a entornos de prueba y almacenamiento provisional y, por último, al entorno de producción. Debido a que estos archivos se encuentran en el sistema de archivos, este proceso también funciona bien con las soluciones de control de código fuente empresariales como, por ejemplo, Microsoft Visual Studio Team Foundation Server 2010.

Debido a que los archivos se encuentran en el sistema de archivos y se aprovisionan mediante el uso de características, que también se encuentran en el sistema de archivos, los archivos se pueden empaquetar e implementar entre entornos de forma bastante sencilla.

#### *Opciones de implementación de proyectos para SharePoint*

Una vez que un programador o equipo de desarrollo ha creado una solución personalizada para SharePoint, la pregunta que se plantea es si se puede implementar en un entorno. Si la solución consta de archivos personalizados que se crearon y personalizaron a través del explorador o mediante el uso de SharePoint Designer 2010, deberán moverse manualmente entre los diferentes entornos o mediante una combinación de pasos manuales y scripts personalizados, según qué se compiló.

Si se selecciona el enfoque de desarrollo no personalizado, los programadores tienen dos opciones para implementar las soluciones en los servidores de SharePoint de la granja de servidores. Una opción se basa en el uso de soluciones de granja de servidores, el mismo tipo de implementación de paquetes de solución disponible en Windows SharePoint Services 3.0 y Office SharePoint Server 2007. La otra opción es una novedad de SharePoint 2010: soluciones de espacio aislado.

#### *Uso de soluciones de granja de servidores de SharePoint*

Una solución de granja de servidores es un paquete que contiene todos los archivos que se deben implementar en el servidor. El paquete es un archivo CAB <sup>13</sup>de Microsoft con extensión \*.wsp. Además de los archivos incluidos en la solución personalizada, el paquete contiene un archivo manifest.xml que indica a SharePoint qué archivos hay en el paquete y dónde implementarlos. Las soluciones de granja de servidores pueden implementar ensamblados y cualquier tipo de recurso de SharePoint en los servidores de SharePoint de la granja de servidores. A continuación se enumeran las ventajas y desventajas del uso de soluciones de granja de servidores.

#### **Ventajas de las soluciones de granja de servidores**

- No hay limitaciones en cuanto al tipo de solución, archivo o recurso que una solución de granja de servidores puede implementar en el servidor.
- Los ensamblados de una solución de granja de servidores tienen acceso a toda la API de SharePoint.
- El código personalizado implementado mediante una solución de granja de servidores se ejecuta con más rapidez que el código implementado mediante una solución de espacio aislado porque no está sujeto a la supervisión de recursos asociada con el servicio de código de usuario.

#### **Desventajas de las soluciones de granja de servidores**

 $\overline{\phantom{a}}$ 

<sup>13</sup> En informática, CAB (abreviatura de Cabinet) es el formato nativo de archivo comprimido de Microsoft Windows. Soporta compresión y firma digital, y se utiliza en una variedad de motores de instalación de Microsoft: Setup API, Device Installer, AdvPack (para la instalación de componentes ActiveX de Internet Explorer) y Windows Installer.

- Deben ser implementadas por un administrador de la granja de servidores.
- Debido a que los ensamblados que se implementan mediante soluciones de granja de servidores tienen acceso a toda la API <sup>14</sup>de SharePoint, los ensamblados necesitan una revisión de código completa.
- Debido a que las soluciones de granja de servidores no se supervisan, pueden afectar a la página en la que se están ejecutando, o incluso al grupo de aplicaciones que hospeda el sitio de SharePoint.

#### *Uso de soluciones de espacio aislado de SharePoint*

Las soluciones de espacio aislado, que son una novedad de SharePoint 2010, resuelven muchos de los desafíos que presentan las soluciones de granja de servidores. Un administrador de una colección de sitios puede agregar e implementar estas soluciones en una colección de sitios a través del explorador. Esta funcionalidad agiliza el tiempo de desarrollo y de implementación ya que el cliente, normalmente un administrador de una colección de sitios, y el programador no necesitan la intervención de administradores en el proceso de implementación. Es probable que estos sean los únicos tipos de soluciones que se permitan en un entorno hospedado, como Microsoft SharePoint Online Standard (BPOS-S), mientras que Microsoft SharePoint Online Dedicated (BPOS-D) es compatible con soluciones de granja de servidores. Los recursos que se implementan mediante una solución de espacio aislado también están aislados de los procesos que hospedan los grupos de aplicaciones. Por lo tanto, si se produce un evento muy grave, solo afectará al elemento que desencadenó el problema y no a la página completa o al grupo de aplicaciones.

Esta flexibilidad tiene un costo. Las soluciones de espacio aislado no tienen acceso a la API de SharePoint completa, son limitadas en cuanto a lo que pueden implementar y están sujetas a una directiva de seguridad de acceso al código (CAS) más restrictiva. Para obtener más información acerca de CAS y SharePoint. Aunque el artículo indique que se aplica a Windows SharePoint Services 3.0 y a Office SharePoint Server 2007, todos los conceptos son válidos para SharePoint 2010. Además, los administradores de SharePoint disponen de herramientas, como supervisión, distribución y administración automática de recursos para asegurarse de que la implementación de código personalizado en los servidores sin su conocimiento no afecte de forma negativa al mantenimiento de los servidores de la granja de servidores.

#### **Ventajas de las soluciones de espacio aislado**

 $\overline{\phantom{a}}$ 

<sup>14</sup> Interfaz de programación de aplicaciones (IPA) o API (del inglés Application Programming Interface) es el conjunto de funciones y procedimientos (o métodos, en la programación orientada a objetos) que ofrece cierta biblioteca para ser utilizado por otro software como una capa de abstracción. Son usadas generalmente en las bibliotecas.

- Las soluciones de espacio aislado se pueden implementar sin intervención del administrador de la granja de servidores, lo que reduce el tiempo del diseño al desarrollo y, en última instancia, a la implementación.
- El contenido de una solución de espacio aislado se supervisa de modo que, si se produce un error, no se interrumpe todo el proceso web ni la página en la que está contenida el recurso sino únicamente la parte de la página afectada.

#### **Desventajas de las soluciones de espacio aislado**

- Normalmente, las soluciones de espacio aislado funcionan solo dentro de los límites de las colecciones de sitios en las que se implementan.
- Son más lentas que los recursos que se implementan en una solución de granja de servidores porque están sujetas a la supervisión y administración automática de recursos.
- Los programadores no pueden compilar e implementar en una solución de espacio aislado todo lo que pueden compilar e implementar en una solución de granja de servidores, como por ejemplo, los flujos de trabajo que se desarrollan mediante Visual Studio 2010 o trabajos del temporizador. Además, las soluciones de espacio aislado no pueden evaluar privilegios, interactuar con la granja de servidores ni hospedar aplicaciones web.

#### *Diferencias entre el desarrollo de proyectos de SharePoint y el desarrollo de ASP.NET*

Debido a que SharePoint 2010 es una aplicación de ASP.NET, muchos de los procesos y las técnicas que emplean los programadores y equipos de desarrollo de ASP.NET pueden usarse en proyectos de SharePoint 2010. Sin embargo, SharePoint 2010 tiene algunos matices que hacen necesario considerar algunos procesos y expectativas que proceden de proyectos de ASP.NET. Por ejemplo, el esquema de contenido que se almacena debe mantenerse separado del contenido en sí. En una aplicación de ASP.NET tradicional, esto significa que se deben modificar las tablas de base de datos con scripts. Para almacenar contenido, los proyectos de SharePoint pueden aprovechar las listas de SharePoint en lugar de las tablas de base de datos. El desafío de este enfoque es que el esquema de la lista y su contenido se deben almacenar en la misma base de datos.

El esquema de la lista se puede modificar, pero, por lo general, es necesario escribir código personalizado o scripts que se ejecuten durante el proceso de actualización. Téngalo en cuenta al diseñar un proyecto de SharePoint personalizado que dependa en gran medida de un esquema de lista. Una manera de atenuar esto es usar tipos de contenido externo y listas externas proporcionados por Servicios de conectividad empresarial. Un tipo de contenido externo describe el esquema y cómo conectarse a datos que se encuentran en una tabla de base de datos. Una lista externa saca provecho del tipo de contenido externo y presenta los datos de la base de datos externa al usuario como una lista de SharePoint. Esta lista externa también está disponible a través de la

API de SharePoint. Con este método, los programadores podrían usar los mismos procedimientos que usan en sus proyectos de ASP.NET.

Una diferencia importante entre el desarrollo de ASP.NET y el desarrollo de SharePoint 2010 es cómo se usan las herramientas de desarrollo. En un proyecto de ASP.NET, los programadores abren el sitio en Visual Studio 2010, editan los archivos de código directamente y, a continuación, los depuran en contexto. La diferencia con SharePoint 2010 es que los programadores no pueden abrir un sitio de SharePoint 2010 en Visual Studio 2010. En cambio, deben crear componentes que se implementan en SharePoint 2010 y, a continuación, se ejecutan en SharePoint. Después de implementar los componentes de la solución en SharePoint 2010, el depurador de Visual Studio 2010 se adjunta a los procesos web que hospedan el sitio de SharePoint 2010 (donde se ejecuta el código personalizado) para depurar la solución.

#### *Persistencia de opciones de configuración de proyectos de SharePoint*

Un desafío común al que deben enfrentarse los programadores en los proyectos de SharePoint es dónde almacenar las opciones de configuración. Por ejemplo, algunos proyectos deben conectarse a una base de datos o a un servicio web, o almacenar los nombres de usuario y las contraseñas. Los programadores tienen muchas opciones para almacenar y administrar información de configuración en un proyecto de SharePoint. En la lista siguiente se proporcionan algunas sugerencias para los programadores:

- **Listas de SharePoint (SPList)** Una lista puede actuar como una tabla de base de datos para almacenar información. Esta opción es útil si muchas de las entradas de un esquema similar deben persistir. Las listas también se exponen a través de la interfaz de usuario (aunque se pueden ocultar de la navegación), lo que podría resultar inadecuado en algunos escenarios.
- **Contenedores de propiedades de sitios (SPWeb) o listas (SPList) de SharePoint** Los sitios y las listas de SharePoint también tienen un contenedor de propiedades que consta de pares nombre-valor. Estos no se exponen a través de la interfaz de usuario, pero se puede tener acceso a ellos y modificarlos mediante código personalizado.
- **Objetos persistentes de SharePoint (SPPersistedObject)** Los objetos persistentes permiten a los programadores crear una clase serializable y adjuntarla a determinados objetos, como por ejemplo, la granja de servidores, una aplicación web o una colección de sitios. A continuación, SharePoint persiste estos objetos, que se podrán leer y escribir mediante código personalizado.
- **Base de datos externa** Al igual que en todos los tipos de aplicación, los programadores pueden usar una base de datos personalizada para almacenar información de configuración en una base de datos externa personalizada.

La orientación proporcionada en el tema sobre [desarrollo de aplicaciones para](http://msdn.microsoft.com/es-es/library/ff770300.aspx)  [SharePoint 2010,](http://msdn.microsoft.com/es-es/library/ff770300.aspx) por el grupo *patterns & practices* de Microsoft, incluye una explicación acerca de la persistencia de la información de configuración. La orientación también proporciona una biblioteca reutilizable para administrar la información de configuración.

# <span id="page-30-0"></span>II.2.7. Herramientas de desarrollo disponibles para programadores e implementadores de SharePoint

Microsoft ha mejorado notablemente las herramientas disponibles para los programadores e implementadores de SharePoint 2010. Las dos herramientas principales, SharePoint Designer 2010 y Visual Studio 2010, han evolucionado hasta convertirse en herramientas de primera clase para usuarios avanzados, propietarios de sitios y programadores que trabajan con distintos públicos.

# <span id="page-30-1"></span>II.2.9. Herramientas de desarrollo de SharePoint en Visual Studio 2010

Visual Studio 2010 es el entorno de desarrollo principal para todo el desarrollo de recursos y código personalizado para SharePoint 2010. Las versiones Visual Studio 2010 Professional, Visual Studio 2010 Premium y Visual Studio 2010 Ultimate incluyen herramientas de desarrollo nativas de primera clase, asistentes, diseñadores y ventanas de herramientas para desarrollar soluciones personalizadas para SharePoint 2010. Visual Studio 2010 incluye muchas plantillas de proyecto y plantillas de elemento de proyecto que los programadores pueden usar para compilar, por ejemplo, flujos de trabajo, tipos de contenido, plantillas de lista o definiciones de lista, instancias de lista, características, receptores de eventos y elementos web.

Los programadores también pueden usar una plantilla de proyecto nueva que permite recompilar una solución importando un archivo de paquete de solución (.wsp) existente. Visual Studio 2010 proporciona un nuevo modelo de extensibilidad denominado marco de extensibilidad administrado (MEF) y una API de sistema del proyecto de SharePoint 2010. Con este marco y la API, los programadores pueden ampliar y personalizar Visual Studio 2010. A continuación se enumeran algunos de los proyectos más comunes que admite Microsoft y la comunidad que agregan más funcionalidades para los programadores de SharePoint mediante Visual Studio 2010:

- [Visual Studio 2010 SharePoint Power Tools](http://visualstudiogallery.msdn.microsoft.com/es-es/8e602a8c-6714-4549-9e95-f3700344b0d9)
- [Community Kit for SharePoint: Development Tools Edition \(SharePoint Foundation](http://visualstudiogallery.msdn.microsoft.com/es-es/a346880f-2d29-47a6-84a2-f2d568dd6997)  [2010\)](http://visualstudiogallery.msdn.microsoft.com/es-es/a346880f-2d29-47a6-84a2-f2d568dd6997)
- [Community Kit for SharePoint: Developer Tools Edition \(SPS2010\)](http://visualstudiogallery.msdn.microsoft.com/es-es/ee876627-962c-4c35-a4a6-a4d89bfb61dc)

Visual Studio 2010 también permite a los programadores agregar proyectos y soluciones a soluciones de control de código fuente empresariales, como Microsoft Visual Studio Team Foundation Server 2010, e integrar su desarrollo en el ciclo de vida del desarrollo de software (SDL) del equipo y procesos de administración del ciclo de vida de la aplicación (ALM).

#### <span id="page-31-0"></span>II.2.10. Configuración del entorno de equipo de desarrollo de SharePoint típico

SharePoint 2010 permite a los programadores configurar sus estaciones de trabajo de una gran variedad de formas para proporcionar la máxima flexibilidad. Las opciones de configuración para un equipo grande o un equipo pequeño, o incluso para el personal de desarrollo que consta de una sola persona, son relativamente las mismas para todos los escenarios. En las siguientes secciones se explica qué se necesita para realizar el desarrollo de SharePoint, qué opciones hay disponibles y cómo se prueban los proyectos de SharePoint.

#### <span id="page-31-1"></span>II.2.11. Configuración de la estación de trabajo de desarrollo de SharePoint

La opción de implementación de proyectos que se selecciona y el destino de implementación de la solución influyen en la configuración de la estación de trabajo del programador. Si se elige un enfoque de personalización puro, los programadores deben instalar solo SharePoint Designer 2010 en la estación de trabajo ya que se conectarán a un sitio de SharePoint que no se encuentra en la estación de trabajo. Si se elige el enfoque de desarrollo, los programadores deben instalar SharePoint 2010 en las estaciones de trabajo.

Los programadores deben tener una instancia local de SharePoint 2010 instalada en el sistema para realizar el desarrollo de SharePoint 2010. Esto se debe a que las nuevas Herramientas de desarrollo de SharePoint en Microsoft Visual Studio 2010 pueden implementar, depurar e interactuar solo con los sitios de SharePoint que se ejecutan en el mismo equipo que Visual Studio. Por lo tanto, no hay compatibilidad nativa con la depuración remota de proyectos de SharePoint.

Normalmente, la estación de trabajo del programador se configura de una de dos maneras: mediante la instalación de SharePoint en el sistema operativo nativo o mediante la instalación de SharePoint en una máquina virtual. Debido a que SharePoint 2010 es una aplicación de 64 bits únicamente, requiere compatibilidad con clientes y host de 64 bits. Otra opción es arrancar el equipo en un archivo de unidad de disco duro virtual (\*.vhd), siempre que el sistema operativo host de la estación de trabajo sea Windows 7 o Windows Server 2008. Esto es similar a la técnica de arranque dual tradicional. Para obtener más información acerca de cómo configurar esta opción, vea al tema sobre [arranque desde VHD en Win7](http://technet.microsoft.com/es-es/edge/boot-from-vhd-in-win7.aspx) en Microsoft TechNet.

La alternativa al enfoque virtual es instalar SharePoint de forma nativa. Esto significa instalar Windows Server 2008 directamente en la estación de trabajo o a través de una nueva funcionalidad. A partir de SharePoint 2010, SharePoint se puede instalar en un sistema operativo basado en cliente de 64 bits que sea Windows Vista Service Pack 1 x64, Windows Vista Service Pack 2 x64 o Windows 7 x64. Los pasos de instalación son diferentes según SharePoint 2010 se instale en un sistema operativo basado en servidor o un sistema operativo basado en cliente. Para obtener instrucciones.

Una funcionalidad muy útil de SharePoint 2010 es que puede descargar e instalar todos los requisitos previos y configurar automáticamente la máquina host. Esto simplifica en gran medida el proceso de instalación para los programadores ya que no es necesario que realicen un seguimiento de diferentes archivos de instalación y, además, saben que van a obtener las versiones compatibles correctas.

#### **Nota:**

Algo que no está instalado es la [actualización de servicios de datos de](http://www.microsoft.com/downloads/es-es/details.aspx?FamilyID=3e102d74-37bf-4c1e-9da6-5175644fe22d)  [ADO.NET para .NET Framework 3.5 SP1 para Windows 7 y Windows Server](http://www.microsoft.com/downloads/es-es/details.aspx?FamilyID=3e102d74-37bf-4c1e-9da6-5175644fe22d)  [2008 R2.](http://www.microsoft.com/downloads/es-es/details.aspx?FamilyID=3e102d74-37bf-4c1e-9da6-5175644fe22d) Esto es necesario para habilitar un servicio web RESTful proporcionado por SharePoint para leer listas de SharePoint y escribir en ellas mediante el uso de técnicas RESTful.

# <span id="page-32-0"></span>II.2.12. Configuración del equipo de desarrollo de SharePoint

Normalmente, los programadores de SharePoint trabajan mejor cuando siguen el modelo de desarrollo aislado tradicional. En este escenario, cada programador de un equipo de desarrollo debe tener la misma configuración que se describe en la sección [Configuración](http://msdn.microsoft.com/es-es/library/gg512102.aspx#team_dev_workstation_config)  [de la estación de trabajo de desarrollo de SharePoint.](http://msdn.microsoft.com/es-es/library/gg512102.aspx#team_dev_workstation_config) Esta configuración significa que cada estación de trabajo es esencialmente su propia minigranja de servidores de SharePoint. Cada estación de trabajo puede tener su propia instancia de Microsoft SQL Server local o cada estación de trabajo se puede conectar a una instancia compartida central. Si un equipo decide usar una instancia de SQL Server compartida, asegúrese de que las estaciones de trabajo de los programadores no están conectadas a la misma granja de servidores. Cada estación de trabajo debe tener su propia granja de servidores y usar simplemente la instancia de SQL Server compartida como un recurso compartido. Los programadores no deben conectar sus estaciones de trabajo a la misma granja de servidores ya que, en ese caso, se podría implementar en todas las estaciones de trabajo el código que un programador implementa en una estación de trabajo, lo que generaría resultados indeseados para otros programadores que trabajan en distintas soluciones.

Una vez que se desarrolla un componente en una estación de trabajo, se protege en una solución de control de código fuente empresarial, como Microsoft Visual Studio Team Foundation Server 2010. A continuación, el jefe de desarrollo puede usar un servidor de compilación central, también denominado servidor de integración, para obtener el código más reciente, recompilar e implementar la solución para realizar pruebas de integración con otros componentes. Para obtener más información acerca de la compilación de SharePoint 2010 con Microsoft Visual Studio Team Foundation Server 2010.

Después de las pruebas de integración en el servidor de compilación, se puede mover el paquete y probarlo en un entorno de prueba o de control de calidad. Después de la fase de pruebas, se puede implementar el paquete en el entorno de almacenamiento provisional y, por último, en el entorno de producción.

#### <span id="page-33-0"></span>II2.13. Prueba de proyectos de desarrollo de SharePoint

Es un procedimiento recomendado de aceptación general implementar algún grado de comprobación automática en los componentes desarrollados personalizados. Las pruebas pueden adoptar diferentes formas. Todas las técnicas de prueba que usan los programadores en proyectos que no sean de SharePoint, como, por ejemplo, pruebas unitarias, integración continua, pruebas de esfuerzo, pruebas de carga y simulacro, deben funcionar en un entorno de SharePoint.

El grupo *patterns & practices* de Microsoft ha publicado un artículo sobre el [desarrollo de](http://msdn.microsoft.com/es-es/library/ff770300.aspx)  [aplicaciones para SharePoint 2010](http://msdn.microsoft.com/es-es/library/ff770300.aspx) que proporciona cobertura y orientación completas acerca de cómo probar proyectos de SharePoint 2010, incluida orientación sobre las áreas siguientes:

- Pruebas unitarias
- Pruebas de integración
- Pruebas de integración continua
- Pruebas web
- Pruebas de esfuerzo
- Pruebas de funcionamiento
- Prueba de comprobación de la compilación
- Pruebas de carga y escala
- Pruebas de aceptación del usuario
- Simulacro de objetos SharePoint 2010
- Pruebas con el marco Moles

# <span id="page-33-1"></span>II.2.14. Modelos de implementación de SharePoint

Como se mencionó anteriormente, se puede elegir entre dos modelos de implementación para crear componentes de desarrollo de SharePoint 2010 personalizados: soluciones de granja de servidores y soluciones de espacio aislado.

Si un proyecto usa el enfoque de implementación de personalización de SharePoint, todos los activos y personalizaciones del sitio se encuentran en la base de datos de contenido de SharePoint. Normalmente, este enfoque se usa cuando no se requiere un proceso de desarrollo repetible, es decir, que implique moverse a través de los procesos de desarrollo, integración, prueba, control de calidad, almacenamiento provisional y producción. Sin embargo, cuando se selecciona el método de implementación de

personalización y los cambios deben moverse a través de este proceso de desarrollo repetible, se deben duplicar los activos personalizados en cada entorno a medida que el proceso avanza. O bien, los programadores deben escribir scripts personalizados, por ejemplo, mediante Windows PowerShell, para extraer, replicar y automatizar este proceso.

#### <span id="page-34-0"></span>II.2.15. Implementación de soluciones de granja de servidores de SharePoint

Las soluciones de granja de servidores deben ser agregadas a la granja de servidores de SharePoint por un administrador de la granja de servidores que tenga acceso a la consola de los servidores de SharePoint. Esto se debe a que primero se deben agregar las soluciones a la granja de servidores usando cmdlets de Windows PowerShell (**Add-SPSolution**). Después de agregar las soluciones a la granja de servidores, pueden implementarse en el sitio web de Administración central o a través de otro cmdlet (**Install-SPSolution**), como se muestra en el siguiente ejemplo de Windows PowerShell.

#### **Windows PowerShell<sup>15</sup>**

 $\overline{\phantom{a}}$ 

\$SolutionPackageName = "WingtipDevProject.wsp" # add the solution to the SharePoint solution store Add-SPSolution -LiteralPath \$SolutionPackageName # deploy the solution globally Install-SPSolution -Identity \$SolutionPackageName -GACDeployment # OR.... # deploy a solution to a specific Web application Install-SPSolution -Identity \$SolutionPackageName -WebApplication "http://intranet.wing tip.com" -GACDeployment

Una vez que un paquete de solución de granja de servidores se ha implementado en los servidores, sus componentes están listos para usar. Por ejemplo, una vez implementado, un tipo de campo personalizado está disponible para su uso inmediato, pero una característica de la colección de sitios solo está instalada y disponible para su activación.

# <span id="page-34-1"></span>II.2.16. Implementación de soluciones de espacio aislado

La implementación de soluciones de espacio aislado es distinta de la implementación de soluciones de granja de servidores. Se debe cargar un paquete de solución de espacio aislado a la Galería de soluciones, una galería especial que existe en el sitio de primer nivel de una colección de sitios. Solo los administradores de las colecciones de sitios tienen derechos para cargar soluciones de espacio aislado a la Galería de soluciones. Una vez que la solución de espacio aislado está en la Galería de soluciones, debe

<sup>15</sup> Windows PowerShell es una interfaz de consola (CLI) con posibilidad de escritura y conjunción de comandos por medio de guiones (scripts en inglés). Es mucho más rica e interactiva que sus predecesores, desde DOS hasta Windows 7. Esta interfaz de consola está diseñada para su uso por parte de administradores de sistemas, con el propósito de automatizar tareas o realizarlas de forma más controlada

activarse para que su contenido (por ejemplo, un elemento web) esté disponible para usarse. La activación de una solución de espacio aislado activa automáticamente las características con ámbito en la colección de sitios de manera predeterminada. Sin embargo, la activación de características puede personalizarse mediante el uso de propiedades de las características con ámbito a nivel de la colección de sitios.

#### <span id="page-35-0"></span>II.2.17. Implementación en soluciones de administración de contenido

Los proyectos de desarrollo personalizado que implican publicar sitios o la administración de contenido web (WCM) requieren una mención especial. La WCM, incluida en SharePoint Server 2010, contiene todas las funcionalidades y tecnologías que permiten a los clientes implementar un sistema de administración de contenido (CMS) en la plataforma de SharePoint. Un CMS separa claramente el contenido de un sitio del código y la personalización de marca que implementan el sitio. En ocasiones, el contenido tiene una dependencia de otro tipo de contenido del sitio. Los programadores deben procurar mantener separados el contenido y los recursos auxiliares, como, por ejemplo, páginas maestras, diseños de página, archivos de personalización de marca y ensamblados. El contenido debe desarrollarse y crearse solo en un entorno de creación. El proceso de implementación, actualización y administración de los componentes personalizados en un proyecto basado en CMS debe seguir el mismo proceso que para un sitio de colaboración de SharePoint típico.

Con frecuencia, los programadores deben probar código o componentes nuevos en función de contenido del mundo real. La mejor opción en este escenario es realizar una copia del entorno de producción, o de una parte del entorno de producción cuando se trata de implementaciones muy grandes, y replicarla en un entorno de desarrollo. A continuación, los programadores pueden probar sus componentes personalizados usando esta copia actualizada de desarrollo local del sitio de producción.

#### <span id="page-35-1"></span>II.2.18. Actualización de proyectos de SharePoint implementados

 $\overline{\phantom{a}}$ 

Una vez que se ha implementado un proyecto de SharePoint 2010 en el entorno de producción, es inevitable que sea necesario actualizar uno o varios de los componentes en algún momento. Cada componente y mecanismo de implementación requiere un proceso y método de actualización diferente. El tema sobre el [desarrollo de aplicaciones](http://msdn.microsoft.com/es-es/library/ff770300.aspx)  [para SharePoint 2010](http://msdn.microsoft.com/es-es/library/ff770300.aspx) del grupo *patterns & practices* <sup>16</sup>de Microsoft antes mencionado incluye orientación completa sobre la actualización de proyectos de SharePoint 2010.

<sup>16</sup> Cada uno de los patrones y prácticas de oferta contiene una combinación de documentación escrita y el código fuente reutilizable. Muchos también incluyen una implementación de referencia. A medida que se desarrolla la orientación que sea revisado y aprobado por los equipos internos de productos de Microsoft y los clientes externos y socios. Esto produce un punto de partida sólido para su aplicación y un conjunto de prácticas probadas que usted puede seguir con confianza.

Muchos patrones y ofrendas prácticas ilustran cómo incorporar múltiples productos y tecnologías de Microsoft en una solución global.

#### <span id="page-36-0"></span>II.2.19. Solución de problemas de componentes de implementación personalizada

En algún momento, los programadores deberán solucionar o depurar las soluciones personalizadas creadas para SharePoint 2010. Microsoft ha agregado funcionalidades para facilitar la solución de problemas y la depuración. Por ejemplo, ahora es más fácil escribir entradas en el Servicio de creación de registros unificado (ULS) de SharePoint, que incluye el registro de eventos del servidor y los archivos de texto que existen en todos los servidores. Las soluciones personalizadas pueden escribir directamente en los registros mediante la API de SharePoint desde los ensamblados implementados en las soluciones de granja de servidores. Las soluciones de espacio aislado también pueden escribir en archivos de registro a través de un objeto de proxy de plena confianza.

SharePoint 2010 también incluye una serie de trabajos del temporizador que, cuando se habilitan, agregan el contenido de los archivos de registro, actividad del sistema y métricas de rendimiento de todos los servidores de la granja de servidores a una base de datos. Los programadores y administradores pueden consultar la base de datos para buscar problemas o entradas específicas para solucionar los problemas que pudieran surgir. Además, todos los errores y entradas del registro se etiquetan con un token de correlación, un identificador exclusivo, que se muestra a los usuarios cuando se produce un error. De esta forma, resulta más fácil encontrar una entrada específica en los registros.

Otra adición a SharePoint 2010 es el panel del programador. Este panel se puede activar para toda una granja de servidores o por página. Contiene detalles acerca de diversas actividades realizadas por SharePoint para la solicitud de página específica, como, por ejemplo, consultas de base de datos, llamadas de servicio e información demográfica sobre el usuario actual, el servidor y la página, así como la duración de acciones específicas. Los programadores también pueden incluir código en sus soluciones personalizadas para incluirlo en el panel del programador cuando aparece en la página.

# <span id="page-36-1"></span>CAPITULO III. DESARROLLO DE ACTIVIDADES

Durante mi ejercicio profesional siempre me he desempeñado como dentro del área de consultoría, con es especialización en el desarrollo de aplicaciones y posteriormente como consultor especializado en desarrollar soluciones basadas en Microsoft SharePoint

<span id="page-36-2"></span>III. Bside Consulting

 $\overline{\phantom{a}}$ 

<http://msdn.microsoft.com/es-mx/library/ff921345.aspx>

Mediante el uso de modelos y ofertas de prácticas, se puede acelerar el diseño y desarrollo de sus aplicaciones a la medida, reducir el riesgo técnico del proyecto, y posicionarse para aprovechar las futuras tecnologías de Microsoft.

Es una empresa mexicana con mas de 10 años y mas de 150 profesionales dedicada a impulsar las áreas de negocio de nuestros clientes, ayudando a sus áreas de Tecnologías de Información a ofrecer servicios de valor mediante soluciones tecnológicas basadas en la plataforma Microsoft.

Se autodefine como una empresa de consultoría y servicios de TI orientada a maximizar los resultados en las inversiones de tecnología en plataforma Microsoft.<sup>17</sup>

Los principales servicios que esta consultora ofrece son los sigiuientes:

# Consultoria funcional

- Evaluación de Niveles de Madurez en prácticas de Administración de Proyectos
- Diseño e Implementación de Oficinas de Control de Proyectos (PMO)
- Desarrollo de Metodologías de Administración de Portafolios y Proyectos

# Consultoría Técnica

- Instalación de infraestructura para las herramientas
- Diseño de Arquitectura
- Desarrollos a la medida: personalizaciones e integración con otras aplicaciones
- Hospedaje para pruebas de concepto y evaluación
- Soporte Técnico (reactivo)

Implementación de las herramientas

- Desarrollo de Modelo de Adopción
- Evaluación del nivel de preparación para la adopción de las herramientas de Microsoft
- Desarrollo de Programas de implementación y adopción
- Desarrollo de pruebas de concepto

Capacitación en las herramientas de Microsoft , desde 3 perspectivas:

- Funcional
- De configuración
- Administración técnica

Soporte Funcional y Técnico

 $\overline{\phantom{a}}$ <sup>17</sup> <http://www.bside.com.mx/about.html>

- Guiar en el uso de las herramientas desde la perspectiva funcional considerando los procesos automatizados con la aplicación
- Solucionar incidentes inesperados en el funcionamiento técnico de las herramientas

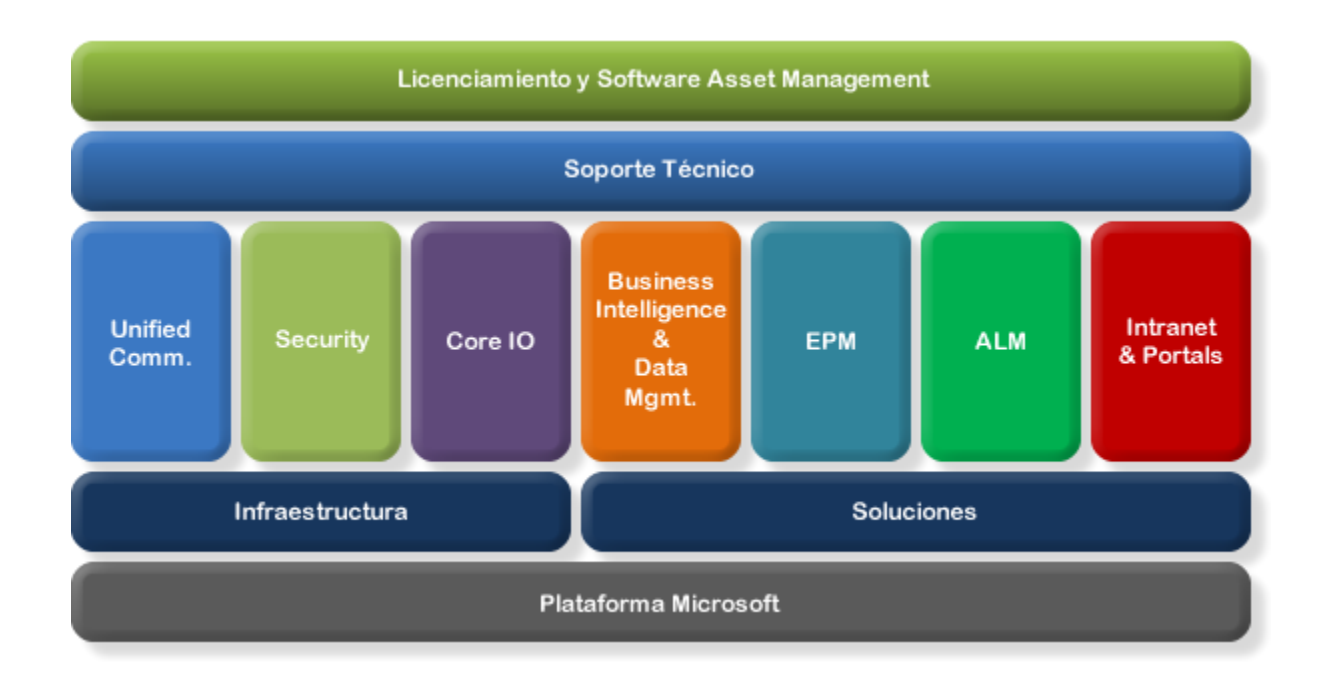

Mis principales funciones en esta empresa han sido de Consultor Senior, el cual es encargado de analizar, proponer y diseñar soluciones para clientes del sector privado y público como:

- Microsoft
- Instituto Politécnico Nacional
- Siemens
- Secretaria de Economía
- Suprema Corte de Justicia
- Centro de Investigación y Seguridad Nacional
- Grupo Modelo
- Alden
- Bolsa Mexicana de Valores
- Disney Mexico
- Buro de Crédito
- Hipotecaria Su Casita
- Price Waterhouse Cooper

A continuación se describe algunos proyectos en los que he participado, muestras de la documentación generada y resumen de mi colaboración en ellos.

<span id="page-39-0"></span>III.1. Microsoft a la Carta <Descripción>

<span id="page-39-1"></span>III.2. Disney México <Descripción>

<span id="page-39-2"></span>III.3. Suprema Corte de Justicia de la Nación <Descripción>

<span id="page-39-3"></span>III.4. Chevez Ruiz Zamarripa <Descripción>

#### <span id="page-39-4"></span>III.5. Bolsa Mexicana de Valores

La Bolsa Mexicana de Valores, S.A.B. de C.V. es una entidad financiera, que opera por concesión de la Secretaría de Hacienda y Crédito Público, con apego a la Ley del Mercado de Valores.

Derivado del seguimiento de las tendencias mundiales y de los cambios que se han dado en la legislación, la Bolsa Mexicana concluyó con el proceso de desmutualización, convirtiéndose en una empresa cuyas acciones son susceptibles de negociarse en el mercado de valores bursátil, llevando a cabo el 13 de junio de 2008 la Oferta Pública Inicial de sus acciones representativas de su capital social.

La Bolsa Mexicana de Valores (BMV), foro en el que se llevan a cabo las operaciones del mercado de valores organizado en México, siendo su objeto el facilitar las transacciones con valores y procurar el desarrollo del mercado, fomentar su expansión y competitividad, a través de las siguientes funciones:

- Establecer los locales, instalaciones y mecanismos que faciliten las relaciones y operaciones entre la oferta y demanda de valores, títulos de crédito y demás documentos inscritos en el Registro Nacional de Valores (RNV), así como prestar los servicios necesarios para la realización de los procesos de emisión, colocación en intercambio de los referidos valores.
- Proporcionar, mantener a disposición del público y hacer publicaciones sobre la información relativa a los valores inscritos en la Bolsa Mexicana y los listados en el Sistema Internacional de Cotizaciones de la propia Bolsa, sobre sus emisores y las operaciones que en ella se realicen.
- Establecer las medidas necesarias para que las operaciones que se realicen en la Bolsa Mexicana por las casas de bolsa, se sujeten a las disposiciones que les sean aplicables.
- Expedir normas que establezcan estándares y esquemas operativos y de conducta que promuevan prácticas justas y equitativas en el mercado de valores, así como vigilar su observancia e imponer medidas disciplinarias y correctivas por su

incumplimiento, obligatorias para las casas de bolsa y emisoras con valores inscritos en la Bolsa Mexicana

Las empresas que requieren recursos (dinero) para financiar su operación o proyectos de expansión, pueden obtenerlo a través del mercado bursátil, mediante la emisión de valores (acciones, obligaciones, papel comercial, etc.) que son puestos a disposición de los inversionistas (colocados) e intercambiados (comprados y vendidos) en la Bolsa Mexicana, en un mercado transparente de libre competencia y con igualdad de oportunidades para todos sus participantes.

Actualmente la Bolsa Mexicana de Valores cuenta con una aplicación desarrollada a la medida para cubrir las principales necesidades del área de Auditoria, se han detectado una serie de necesidades de mejorar algunos puntos de la aplicación así como habilitar un módulo de reportes gerenciales avanzados que den idea a la dirección de la visibilidad de la información capturada en la aplicación, además que se requiere implementar un módulo donde los auditores puedan registrar actividades especiales y por ende la herramienta también entregue reportes de dichas actividades.

Por lo anterior se le apoyo desarrollando las siguientes actividades:

- Desarrollo de puntos de mejora de la aplicación
- Implementación de herramientas de reporteo e integrarlas con la aplicación de Auditoria
- Implementación de un módulo de reportes de actividades especiales para los auditores

<span id="page-40-0"></span>III.6. Carta Express <Descripción>

<span id="page-40-1"></span>III.7. Hipotecaria Su Casita <Descripción>

<span id="page-40-2"></span>III.8. Volvo Buses de México <Descripción>

<span id="page-40-3"></span>III.9. Bepensa <Descripción>

<span id="page-40-4"></span>III.10. Redpack <Descripción>

<span id="page-40-5"></span>III.11. Altex <Descripción> <span id="page-41-0"></span>III.12. Buro de Crédito <Descripción>

<span id="page-41-1"></span>III.13. Pricehouse Waterhause <Descripción>

<span id="page-41-2"></span>III.14. Siemens <Descripción>

#### <span id="page-41-3"></span>III.15. Alden

Alden es un Grupo Automotriz de México que tiene más de 230 sucursales y agencia automotrices.

El proyecto tenía como objetivo desarrollar un sistema para el apoyo al control y medición del proceso de cotización a la entrega de unidades de Alden.

Antes del sistema en Grupo Alden cuando recibe una solicitud de cotización lo administraba en documentos de Excel por lo que el seguimiento se hacía manual y no se tiene certeza de las fechas de entregas.

Se implementó una herramienta a través de Microsoft SharePoint 2010 el cual permita automatizar el proceso de cotización, solicitud de unidades a las agencias y la entrega con las personalizaciones de la unidad que el cliente solicite. Por tal motivo trabajaran de forma conjunta los desarrolladores de Grupo Alden y bSide para generar un sistema que pueda controlar estos procesos e inter conectarse con el ERP que es Intelisis para llevar a cabo el control del proceso de venta.

Como beneficios de implementar la solución Grupo Alden obtuvo los siguientes beneficios:

- 1. Control y conocimiento en tiempo real del estatus del proceso a nivel unidad
- 2. Automatización del proceso de cotización y entrega de unidades
- 3. Reducción y control en los tiempos de entrega

<span id="page-41-4"></span>III.16. Sky <Descripción>

<span id="page-41-5"></span>III.17. Telefónica Movistar <Descripción>

<span id="page-41-6"></span>III.18. Televisa <Descripción>

<span id="page-41-7"></span>III.19. CENPAN <Descripción>

<span id="page-42-0"></span>III.20. IPN <Descripción>

<span id="page-42-1"></span>III.21. Universidad Nacional autónoma de México <Descripción>

#### <span id="page-42-2"></span>III.22. CICEN <Descripción>

### <span id="page-42-3"></span>III.23. CONALEP

Deseamos agradecerles la oportunidad que nos brindan para presentar nuestro entendimiento inicial de servicios, mismos que estamos diseñando para resolver de manera integral su requerimiento de llevar a cabo la consultoría para la creación de una Plataforma de productividad empresarial, a través de la implementación de un Portal de Colaboración con Microsoft SharePoint Portal Server 2010 (MSS), con un alcance de un portal web público, tomando como base la definición actual de su portal, la cual se encuentra desarrollada en HTML, utilizando un generador de sitios web y contenido gratuito denominado Web Builder (Open Source).

El objetivo de la implementación era realizar una reingeniería de su sitio web público, aprovechando establecer nueva imagen corporativa de la institución educativa, "Front End", navegación e interactividad a través de una definición de una arquitectura de información, además de las ventajas que la plataforma de SharePoint ofrece, como es el manejo documental, la administración de contenido en base a roles y permisos, la integración de flujos de trabajo para la autenticación de contenido, etc.

#### <span id="page-42-4"></span>III.24. Grupo Bimbo

Grupo Bimbo es una empresa [mexicana](http://es.wikipedia.org/wiki/Mexicana) líder global en panificación[.\[1\]](http://es.wikipedia.org/wiki/Grupo_Bimbo#cite_note-0) En 2011. Produce más de 10,000 productos bajo más de 103 marcas de reconocido prestigio entre las que se encuentran [Bimbo,](http://es.wikipedia.org/wiki/Bimbo) [Marinela,](http://es.wikipedia.org/w/index.php?title=Marinela&action=edit&redlink=1) [Nutrella,](http://es.wikipedia.org/w/index.php?title=Nutrella&action=edit&redlink=1) [Sara Lee,](http://es.wikipedia.org/wiki/Sara_Lee) [Fargo,](http://es.wikipedia.org/wiki/Fargo) [Lactal,](http://es.wikipedia.org/wiki/Lactal) [Bimbo España,](http://es.wikipedia.org/w/index.php?title=Bimbo_Espa%C3%B1a&action=edit&redlink=1) [Silueta,](http://es.wikipedia.org/wiki/Silueta) [Ortíz,](http://es.wikipedia.org/w/index.php?title=Ort%C3%ADz&action=edit&redlink=1) [Martínez](http://es.wikipedia.org/wiki/Mart%C3%ADnez) y [Eagle.](http://es.wikipedia.org/wiki/Eagle)

Está integrado por 153 plantas (43 en México y 110 en el extranjero), 8 Asociadas y 2 comercializadoras con más de 127,000 colaboradores, tiene presencia en 19 países del orbe: [México,](http://es.wikipedia.org/wiki/M%C3%A9xico) [Brasil,](http://es.wikipedia.org/wiki/Brasil) [Guatemala,](http://es.wikipedia.org/wiki/Guatemala) [El Salvador,](http://es.wikipedia.org/wiki/El_Salvador) [Costa Rica,](http://es.wikipedia.org/wiki/Costa_Rica) [Colombia,](http://es.wikipedia.org/wiki/Colombia) [Venezuela,](http://es.wikipedia.org/wiki/Venezuela) [Perú,](http://es.wikipedia.org/wiki/Per%C3%BA) [Chile,](http://es.wikipedia.org/wiki/Chile) [Argentina,](http://es.wikipedia.org/wiki/Argentina) [Uruguay,](http://es.wikipedia.org/wiki/Uruguay) [Honduras,](http://es.wikipedia.org/wiki/Honduras) [Nicaragua,](http://es.wikipedia.org/wiki/Nicaragua) [Panamá,](http://es.wikipedia.org/wiki/Panam%C3%A1) [Paraguay,](http://es.wikipedia.org/wiki/Paraguay) [Estados Unidos,](http://es.wikipedia.org/wiki/Estados_Unidos) [China,](http://es.wikipedia.org/wiki/China) [España](http://es.wikipedia.org/wiki/Espa%C3%B1a) [y Portugal.](http://es.wikipedia.org/wiki/Portugal) Abarcando 3 continentes [América,](http://es.wikipedia.org/wiki/Am%C3%A9rica) [Asia](http://es.wikipedia.org/wiki/Asia) y [Europa,](http://es.wikipedia.org/wiki/Europa) posee la red de distribución más extensa del país y una de las más grandes del continente americano, que supera las 51,000 rutas, más de 2, 100,000 puntos de venta y más de 10,000 productos.<sup>ii</sup>

El equipo de Microsoft Consulting Services busco apoyar a Bimbo en la migración de la plataforma de Microsoft SharePoint 2007 que se encontraba implementada a la versión de SharePoint 2010, incluyendo la migración de sitios o aplicaciones que han sido construidas con algún fin específico.

SharePoint 2010 es una plataforma de colaboración empresarial que le permitirá a Grupo Bimbo incrementar la productividad y administrar los contenidos a través de la interfaz familiar de Office. La implementación de SharePoint 2010 de forma local permitirá aprovechar los recursos integrados, mejorar las búsquedas de contenido dentro su información corporativa, responder con rapidez frente a los cambios de las necesidades empresariales. Tomar decisiones bien informadas e implementar soluciones personalizadas de forma rápida y segura para mejorar la colaboración en toda la empresa y con terceros. La consolidación de soluciones mediante SharePoint 2010 permite ahorrar mediante la reducción de los gastos de mantenimiento y formación, y a través del aumento de la productividad del departamento de TI. Todo gracias a una plataforma que ofrece un control total cumpliendo con las normativas.

Adicionalmente, el equipo de consultoría Microsoft por su parte, se encargó de presentar las mejores recomendaciones y prácticas para la implementación de las tecnologías Microsoft que habrán de implementarse, para ofrecer a sus empleados trabajar con tecnologías de punta que faciliten sus actividades.

#### <span id="page-43-0"></span>III.25. Deloitte

Deloitte" es la marca bajo la cual decenas de miles de profesionales comprometidos alrededor del mundo, se unen para brindar servicios de auditoría, consultoría, asesoría financiera, administración de riesgos y servicios fiscales para sus clientes. Estas firmas son miembros de Deloitte Touche Tohmatsu Limited (DTTL), sociedad privada de responsabilidad limitada en el Reino Unido. Cada firma miembro brinda servicios en un área geográfica específica y está sujeta a las leyes y regulaciones profesionales del país o países en los que opere. DTTL no brinda servicios a clientes por sí misma. DTTL y cada firma miembro de DTTL, son entidades legales únicas e independientes, sin intervención alguna sobre las demás. DTTL y cada una de sus firmas miembro es la única responsable de sus propios actos u omisiones, y no es responsable de las decisiones de las demás firmas miembro. Cada firma miembro de DTTL está estructurada de forma diferente, de acuerdo con las leyes y regulaciones nacionales, y pueden prestar servicios profesionales en sus territorios a través de subsidiarias y/o entidades afiliadas.

Galaz, Yamazaki, Ruiz Urquiza, S.C. ("GYRU"), es la firma miembro de Deloitte Touche Tohmatsu Limited en México. Los servicios profesionales son proporcionados por GYRU y sus afiliadas. GYRU es la firma líder en servicios profesionales en México con un enfoque multidisciplinario en las áreas de auditoría, impuestos y servicios legales, consultoría y asesoría financiera. Cuenta con más de 5,400 profesionales en 21 ciudades y ha sido reconocida por diez años consecutivos con el distintivo de "Empresa Socialmente Responsable" (ESR), que otorga el Centro Mexicano para la Filantropía (CEMEFI), y como uno de los mejores lugares para trabajar en México por el *Great Place to Work™ Institute*..

Microsoft apoyo a Deloitte en la construcción y publicación de un portal público (Extranet) y en la migración de su sitio de Intranet basado en HTML, a la plataforma de colaboración SharePoint Server 2010.

El Portal Público o Extranet le permitirá a Deloitte México posicionarse como sitio de referencia y consulta para el target objetivo (en temas de expertise y liderazgo de opinión), en este se busca publicar artículos de interés con la finalidad de poder generar la fidelización de los usuarios a través de la consulta a información en línea de diversos sectores en la industria mexicana aportando contenido de valor y una grata experiencia de usuario.

La intranet tiene la finalidad de ser el punto de partida de cualquier empleado de Deloitte para iniciar sus procesos de colaboración; permitiéndoles explotar las funcionalidades de la plataforma como foros de discusión, blogs y wikis.

#### <span id="page-44-0"></span>III.26. Telefónica Movistar

Telefónica México es una empresa líder en la innovación de productos y servicios de telecomunicaciones, trabajando bajo la marca Movistar, que unifica nuestras operaciones en 13 países de Latinoamérica y destaca por la calidad de servicio, mejora continua y cercanía con los usuarios.

Como resultado de la licitación de la banda de 1.9 MGHZ, ofrece tecnología 3.5G en 60 ciudades de la República Mexicana, con un servicio de vanguardia que permite disfrutar de los beneficios del Internet móvil de última generación como son acceso al correo electrónico y a redes sociales, descarga de aplicaciones, y estar en comunicación constante con familiares y amigos a precios competitivos.

Actualmente Movistar ofrece una nueva oferta comercial "Movistar Total" que es un servicio integral de telefonía móvil, fija, Internet y radio; Movistar música y el programa de fidelización conocido como Club Movistar con grandes beneficios, promociones y descuentos. Además, brinda la mejor cobertura; el roaming nacional e internacional más competitivo del mercado y planes para que el usuario pague sólo los segundos que llama.

La oferta Movistar Total se encuentra disponible en los más de 105 Centros de Atención a Clientes (CAC) a nivel nacional, así como en los 3 Centros de Experiencia Movistar ubicados en Puebla, Guadalajara y Ciudad de México.

Asimismo, Movistar amplía y orienta algunos de los servicios de telecomunicaciones a las PyMEs para ofrecer soluciones integrales de comunicación con tecnología de punta; soluciones eficaces, confiables y flexibles para todo tipo de negocio, incluyendo servicios como sistemas de video vigilancia, localizador vehicular, cómputo móvil, entre otros.

A nivel internacional, tenemos presencia en 25 países y somos el primer lugar en el ranking 2011 del sector de telecomunicaciones de las compañías más admiradas del mundo "The World's Most Admired Companies", según la revista Fortune.

# <span id="page-46-0"></span>CAPITULO IV. CONCLUSIONES Y REFLEXIÓN

Inicie mi vida laboral y profesional, dentro de una consultora y, bajo dicha Institución, me eduqué en el concepto de "Consultoria" ya ampliamente expuesta en el capítulo 1, realizando las acciones relacionadas con el análisis, diseño, implementación y mejora continua de sistemas que apoyen a los clientes en reducción de costos e implementación de nuevas funcionalidades que apoyen a la modernización de sus procesos.

En el transcurso del tiempo me he entrenado, modernizado, capacitado y certificado en las distintas metodologías y análisis investigativos que me permitieron comprender el desarrollo de técnicas que me permiten como profesional apoyar a los clientes a lograr sus objetivos cuidando el desempeño del personal asignado, os costos del proyecto y sin perder de vista el objetivo del proyecto

El hecho de haber recorrido un camino diario, paso a paso plagado de retos continuos, en donde el bien preciado no es otro que la vida de las personas como sus bienes y las organizaciones con sus objetivos, hacen que uno vaya adquiriendo conocimientos y vivencias que son únicas ya que la experiencia es intransmisible y se logra por "conocer" ese rumbo.

Actualmente desempeñando dicha ocupación y con un bagaje de experiencia acumulada a través de esos años, donde gracias a la convivencia con diversos tipos de clientes, necesidades me he convertido en mejor profesional.

Al inicio siempre surgen preguntas tales como, ¿Qué es un consultor? y ¿Qué es un Consultor de tecnologías de Información? Ello me indujo buscar el concepto, como su significado como palabra, para comprender acabadamente el término.

El Consultor, Asesor, Auditor, Analista es una persona que vende "confianza - seriedad y profesionalismo", así determiné que es un individuo que aconseja o da su opinión sobre un tema general o específico dentro de su especialidad, por lo tanto no es otra cosa que un sujeto que sugiere o aconseja prestando un servicio profesional.

El Consultor en SharePoint, es un término simple, pero abarca un sentido más amplio y polifacético dado que atiende una diversidad de temas ya que éste debe conocer desde ya su materia sino que, además, tendrá conocimientos de las demás ramas de la informática (Sistemas Operativos, redes, seguridad y otras) además de tener que aprender el negocio del cliente ya sea administrativo, gobierno, telecomunicaciones, procesos y otros.

Cabe no obstante una explicación, el consultor pudo obtener su experiencia en forma académica mediante el estudio en una Universidad o por haber desarrollado la profesión para la cual es citado. El consultor es una persona con experiencia, con acreditaciones y capacidades probadas, necesarias para cumplir con una tarea que una persona o empresa pueda necesitar sobre un tema específico.

Es la persona que tiene la capacidad de "Resolver Problemas" porque tiene la Pericia y los Conocimientos técnicos basados en la experiencia de la práctica cotidiana de la actividad. La responsabilidad de un consultor es muy alto, ya que muchas veces dependen presupuestos de millones de pesos, estrategias empresariales a largo plazo e inclusive el resguardo de información confidencial y la imagen pública de las organizaciones.

Así me enseño un reconocido y estimado "Consultor de Seguridad", a quién recurro siempre en consulta, "En Seguridad, la certidumbre radica en la calidad de lo que se utiliza, un" buen profesional" y "sistemas óptimamente instalados", es el hecho consabido que los sistemas son tan buenos como sus componentes y que estos permitan ser compatibles e intercambiables. Es allí donde radica la creatividad y el profesionalismo"

El avance de la tecnología, ha venido y permitido ampliar el campo de acción del consultor, porque es verdad, el consultor no es un experto en todo y, por lo tanto, debe interactuar en forma conjunta con todas las ramas que la componen.

Ello permite, según la rama que sea, que ambos en forma experta, evalúen, diagnostiquen y diseñen un sistema de seguridad que combina ambas seguridades, la física y la electrónica y que permita con ello reducir el porcentual de riesgo o sus consecuencias

Pero que hace a la importancia o a las razones de que se recurra a un Consultor de Seguridad. Veámoslas:

1. Aportar nuevas ideas: Ello ocurre por que la empresa o la persona se encuentran inmerso en los conflictos o ramificaciones y no hallan el camino a seguir, pero el hallarse del "lado de afuera" permite reconocer cual es el "asunto principal", pudiendo con ello aconsejar, recomendar, sugerir la forma de resolverlo.

2. Elevar la Eficiencia: El ser efectivo en la resolución del problema hace a la importancia del consultor y a su crédito. Toda empresa busca la eficiencia caso contrario perdería su competitividad. Es importante no aconsejar sin estar completamente interiorizado y analizado el problema, las recomendaciones de primer momento no resultan efectivas.

3. Diagnosticar el Problema: Este es el punto principal de la actividad del Consultor y donde radica toda su habilidad y su capacidad. El definir el problema no es otra cosa que de determinar los factores que lo provocaron. Hay que tener cuidado en definir problema y no de confundirlo con los síntomas. Ese es por qué las empresas requieren la presencia de un Consultor, no es otra cosa que una persona que sabe diagnosticar el problema y una vez logrado ello, que sepa diseñar la solución del mismo.

4. Hallar la Solución: Una vez hallado las causas del problema; el otro punto fundamental de la actividad del Consultor, es saber "dar la solución". Ahí radica la capacidad y la creatividad en diseñar esa solución, ya que eso es lo que se espera de él. Debe estudiar, examinar y analizar las opciones y alternativas que se le presentan y como resultado de ello, le permitirá presentar un curso de acción que le permita arribar a una conclusión.

5. Conclusiones: No es otra cosa que la presentación formal de "su" solución. Ésta debe mantener una estructura clara y lógica, con un estilo profesional pero no cargado de profesionalismo, donde desarrollará el problema que llevo a ser consultado. Debe contener el resultado del análisis de la situación y la "individualización" del problema y como arribó a dicha solución basada en hechos concretos conteniendo planes de contingencias, políticas y la metodología para lograr los objetivos esperados.

Es un tema que merece ser tratado con mayor amplitud, ya que es un artículo y no un manual, donde he dejado de lado temas que debe conocer un Consultor, como ser legislación, investigación operativa, prevención pre delictual y del delito, evaluaciones de riesgo y otras.

para ser un consultor SharePoint se requieren cosas que seguramente aun no conozco, sin embargo, a continuación desde mi experiencia menciono lo que se necesita para ser un consultor y desarrollador SharePoint desde mi humilde punto de vista.

 Para ser un consultor SharePoint necesitas tiempo y dinero para investigar técnicamente posibles soluciones técnicas a problemas comunes. Por investigar no necesariamente me refiero a buscar en la web sino ser capaz de comprar libros, tomar cursos e invertir lo que sea necesario para entender a la perfección una funcionalidad o propuesta técnica de solución.

- Para ser consultor SharePoint necesitas confiar en tus capacidades y en las del producto. Para confiar en las del producto necesitas conocer las funcionalidades pre fabricadas del mismo, para confiar en tus capacidades necesitas adquirir experiencia poniendo en riesgo tiempos, costos y sin duda expectativas personales y laborales.
- Para ser consultor SharePoint necesitas entender al negocio, tratar de ver las necesidades reales de una empresa, tener la valentía de ver más allá de lo que te pide el cliente, ser capaz de decir que NO ante una situación. Es muy importante entender objetivos de negocio, contra realidades de la empresa. Ver en donde están parados, ver a donde quieren llegar, pensar si hace sentido y sin duda visualizar como ayudarlos.
- Para ser un consultor SharePoint necesitas tener una preferencia por las tecnologías Microsoft, sino duda, SharePoint 2007 no fue construido para ser extendido por programadores y esa situación acarrea toneladas de frustración para uno que si no está comprometido con la visión de la empresa y el producto terminaras criticando de forma no constructiva, sin embargo, si estas a convencido de la visión de la empresa y en este caso el valor del producto SharePoint no habrá nada que te impida posicionarte como un experto en la material.
- Para ser consultor SharePoint necesitas conocer más sobre la naturaleza de cualquier negocio en donde te están involucrando, entender la visión y el valor de la empresa en su industria es esencial, la cadena de valor, SharePoint no es para todos ni para todo, pero si ofrece algo para muchos, lo importante es ver cómo encontrar una equivalencia entre lo que el producto ofrece con la necesidad de la empresa-industria en la que te estas enfrentando.
- Para ser consultor SharePoint necesitas conocer el cliente de Office y como es utilizado por el usuario final en su trabajo de día a día.
- Para ser un consultor SharePoint necesitas concer a los Program Managers de cada feature del producto, al menos los blogs oficiales.
- Para ser un consultor SharePoint necesitas educación, conocimiento, agallas, serenidad, auto control emocional, saber escuchar, humildad, liderazgo, tener pasaporte, criterio, autoridad, carácter y confianza. Saber comunicarte con tu esposa es muy importante también.

Ojo, consultor SharePoint no es lo mismo que un desarrollador SharePoint. Desarrollador SharePoint requiere de algo mas, requiere de un criterio técnicamente digno como para aceptar que NO todo es posible con SharePoint y encontrar la forma de que para lo que sí es posible como esto puede ser productivamente factible.

- Para ser un desarrollador SharePoint necesitas agallas para enfrentar a vendedores y consultores que buscan posicionar a como dé lugar una cuota de venta. Saber decir no y saber dejar en claro los pros y contras de alguna postura técnica de una forma políticamente correcta y en su caso, dejar en claro que la decisión no fue tuya.
- Para ser un desarrollador SharePoint sin duda necesitas haber sido un desarrollador .NET y ASP.NET que construyo soluciones enteras, de principio a fin, que conoce para qué sirve el global.asax y que características de asp.net tienen sentido utilizar bajo ciertos escenarios. Términos como farm, network load balanced, fqdn, dns, ip, routers, switch, web.config, trusted assemblies, GAC y code access security. Que participado en al menos un proceso de puesta en marcha de una aplicación con todo lo que esto conlleva, pruebas, soporte, recuperación de desastres, etc.
- Para ser un desarrollador SharePoint necesitas quitarte de la idea de que con SharePoint todo se puede a la primera, necesitas entender todas las funcionalidades pre construidas en el producto y ver como cada una de ellas se puede extender con programación, recuerda que el valor de un programador SharePoint no está en construir algo desde el principio, sino como utilizando lo que ya existe puede personalizarlo para cumplir con un proceso en menos tiempo. No seas un caballero de cruzadas, sino un estratega de la guerra que aconseja a caballeros.
- Para ser un desarrollador SharePoint necesitas imaginar que eres un usuario final y power user. Necesitas imaginar cómo llegas al trabajo, como accedes a la intranet, como accedes a la aplicación, que hay en ella en cuanto carga el sitio, como y quien accede a los artefactos de la misma, que interface de usuario es la más conveniente para un proceso, como la aplicación facilita mi trabajo y me permite salir mas temprano.
- Para ser un desarrollador SharePoint necesitas confiar en tu capacidad ingenieril y aprender a comunicar y defender posturas tecnicas.
- Para ser un desarrollador SharePoint necesitas criterio, control, paciencia, actitud, fortaleza, valentía, amigos, colegas, conocimiento técnico, manejo de estrés, salud, comunicación con tu esposa y un blog para compartir lo que aprendes y leer blogs de otros.

# <span id="page-51-0"></span>GLOSARIO DE TÉRMINOS

A continuación se muestran la definición de algunos términos utilizados en este trabajo para el mejor entendimiento de los lectores.

Microsoft Office SharePoint Portal Server. Es una plataforma web de trabajo colaborativo y gestión documental, especialmente orientada a documentos Microsoft Office. Fue lanzada por primera vez en el 2001[.1](http://es.wikipedia.org/wiki/Microsoft_Office_SharePoint_Portal_Server#cite_note-history-1) Históricamente se ha asociado con el manejo de información vía Web [\(CMS\)](http://es.wikipedia.org/wiki/CMS) y el manejo de documentos vía Web [\(DMS\)](http://es.wikipedia.org/w/index.php?title=DMS&action=edit&redlink=1), pero en las versiones más actuales se tienen capacidades más amplias. Se apoya directamente en SQL Server 2000/2005 a partir de SP2 y Windows Server 2003 con IIS para el rol de presentación. Estos roles pueden estar en el mismo servidor así como llegar a arquitecturas más escalables con varios servidores. Requiere [Active Directory](http://es.wikipedia.org/wiki/Active_Directory) para la validación de Windows Server 2003.

Como parte cliente SPS 2003 se integra en su totalidad con MS Office 2003. Desde Excel o Word en la creación y edición de documentos, hasta la integración total de Outlook 2003 pudiendo compartir entre cliente y servidor, calendario, contactos o mandar correos a librerías de documentos para su publicación en el portal.

Microsoft Office SharePoint Portal Server 2003 tiene su continuación con Microsoft Office SharePoint Server 2007 o "MOSS 2007", Actualmente se trabaja MOSS 2010.

Plan de recuperación ante desastres (del inglés Disaster Recovery Plan). Es un proceso de recuperación que cubre los datos, el [hardware](http://es.wikipedia.org/wiki/Hardware) y el [software](http://es.wikipedia.org/wiki/Software) crítico, para que un negocio pueda comenzar de nuevo sus operaciones en caso de un desastre natural o causado por humanos. Esto también debería incluir proyectos para enfrentarse a la pérdida inesperada o repentina de personal clave, aunque esto no sea cubierto en este artículo, el propósito es la protección de datos.

Microsoft Solutions Framework (MSF) Es un conjunto de principios, modelos, disciplinas, conceptos y lineamientos para la entrega de soluciones de tecnología de información de Microsoft. MSF no se limita sólo al desarrollo de aplicaciones, también es aplicable a otros proyectos de TI como proyectos de implementación de redes o infraestructura. MSF no obliga al desarrollador a utilizar una metodología específica (Waterfall, Agile), pero les permite decidir qué método utilizar.

Microsoft Dynamics CRM es un herramienta software para Gestión de las Relaciones con Clientes, en inglés [Customer Relationship Management,](http://es.wikipedia.org/wiki/Customer_Relationship_Management) desarrollado por [Microsoft.](http://es.wikipedia.org/wiki/Microsoft) Forma parte de la familia de software empresarial [Microsoft Dynamics.](http://es.wikipedia.org/wiki/Microsoft_Dynamics)

Acceso conmutado. Es una conexión de red que se puede crear y desechar según se requiera. Los enlaces de marcado por línea telefónica son la forma mas sencilla de conexiones con acceso conmutado. SLIP y PPP son protocolos generalmente utilizados en este tipo de conexiones. Vea línea conmutada, módem., Acceso directo.

Acceso directo. Es una conexión de red que esta integrada a una red de área local (LAN), que ya sea por conexión directa o a través de una red de área metropolitana (MAN) forma parte de Internet.

Address (Dirección). Vea Dirección Electrónica, Dirección IP.

Ancho de banda. Cantidad de bits que pueden viajar por el medio físico (cable coaxial, par trenzado, fibra óptica, etc.). Entre mayor sea el ancho de banda obtenemos más rápido la información. Se mide en millones de bits por segundo (Mbps).Las velocidades típicas hoy en día son de 10 Mbps a 100 Mbps.

Aplicación. Software que realiza una función útil. Los programas que se utilizan para realizar alguna función (como correo electrónico, FTP, etc.) son las aplicaciones cliente.

API (Application Program Interface). Conjunto de reglas de programación que determinan como una aplicación debe acceder a un servicio. Vea: Cliente, Servidor.

Archivos Compactados. Los archivos compactados permiten la compresión de los datos al eliminar datos redundantes, de esta manera permite un mayor almacenamiento de archivos, aumentar la velocidad de transferencia de los mismos, etc. Vea ZIP. Entre los formatos de archivos compactados se encuentran:

Archivos de dominio público. Son los archivos que se pueden obtener de Internet y que han sido puestos a disposición de los usuarios por compañías, dependencias y personas. Pueden ser Freeware o Shareware. Vea Archie, FTP,Herramientas de búsqueda.

Archivo de Texto. Archivo que utiliza solamente caracteres del estandar ASCII y por lo tanto que puede ser enviado por correo electrónico sin ningún tipo de modificación.

Bases de datos distribuidas. Bases de datos que se pueden encontrar en diversas partes del planeta y que se presentan ante el usuario como una base de datos única. Un ejemplo de ello es el DNS (Domain Name Service) en que se basa Internet, donde las direcciones de las computadoras se encuentran en diversas computadoras (cada una encargada de un dominio), y que se presentan ante el usuario como una base de datos única con todos los dominios del planeta.

Binario. Archivo que contiene códigos y caracteres que sólo pueden ser utilizados por tipo específico de software. Los más comunes son los archivos ejecutables, gráficos y documentos con formato.

Byte. Conjunto de 8 bits. Suele representar un valor asignado a un carácter. Vea Kilobyte.

C, C++. Lenguajes de programación (orientado a objetos en el caso de C++) utilizados en el World Wide Web a través de un CGI, principalmente para realizar consultas a bases de datos como Oracle, SQL-Server, SyBase, etc., o a herramientas locales como WAIS. Generalmente el servidor donde se encuentra el programa funciona en ambiente UNIX.

Cliente. a) Una aplicación que permite a un usuario obtener un servicio de un servidor localizado en la red. b) Un sistema o proceso que solicita a otro sistema o proceso que le preste un servicio. Vea Modelo cliente-servidor.

Cookie. Procedimiento ejecutado por el servidor que consiste en guardar información acerca del cliente para sus posterior recuperación. (proceso realizado por el Internet Explorer cuando utiliza Microsoft Network (http://www.msn.com)). En la práctica la información es proporcionada desde el visualizador al servidor del Word Wide Web por medio de una forma o un método interactivo que puede ser recuperado nuevamente cuando se acede al servidor en el futuro. Es utilizado por ejemplo para el registro a un servicio. Vea CGI.

Correo Electrónico (e-mail) Permite el intercambio de mensajes entre personas conectadas a una red de manera similar al correo tradicional. Entre las aplicaciones cliente de correo electrónico tenemos a Eudora, Mail , Pine, Pegasus, etc. La definición acerca del correo electrónico fue especificada en el RFC # 822. Para más información consulte http://www.internic.net/rfc/rfc822.txt. Vea Dirección electrónica

Dirección electrónica (address). Dirección de un usuario en Internet. Por medio de ella es posible enviar correo electrónico a un usuario. Esta es única para cada usuario y se compone por el login de un usuario, arroba y el nombre del servidor de correo electrónico. p.e. usuario@computadora.com.

Dirección IP. La dirección del protocolo de Internet (IP) es la dirección numérica de una computadora en Internet. Cada dirección electrónica se asigna a una computadora conectada a Internet y por lo tanto es única. La dirección IP esta compuesta de cuatro octetos como 132.248.53.10

DNS. Sistema de nomenclatura de dominios (Domain Name System). Es un sistema que se establece en un servidor (que se encarga de un dominio) que traduce nombres de computadoras (como simba.dgsca.unam.mx) a domicilios numéricos de Internet (direcciones IP) (como 132.248.71.2)

Dominio. Conjunto de computadoras que comparten una característica común, como el estar en el mismo país, en la misma organización o en el mismo departamento. Cada dominio es administrado por un servidor de dominios. Los dominios se establecen de acuerdo al uso que se le da a la computadora y al lugar donde se encuentre.

Foros de discusión interactivos. Permite el intercambio entre dos o mas personas a través de una conversación escrita simultánea, realizada por conducto de algún programa.

Hacker. Persona que tiene un conocimiento profundo acerca del funcionamiento de redes y que puede advertir los errores y fallas de seguridad del mismo. Al igual que un cracker busca acceder por diversas vías a los sistemas informáticos pero con fines de protagonismo.

Herramientas de búsqueda. Programas que permiten a los usuarios definir criterios o palabras relacionadas con una información requerida, siendo otras computadoras de la red las que efectúan la búsqueda indicando los sitios donde se encuentran los datos.

Hipertexto. Documentos que contienen vínculos con otros documentos, al seleccionar un vinculo automáticamente se despliega el segundo documento.

Homepage.(Página inicial). Es la página web de entrada a un lugar del World Wide Web. Es considerada la página principal.

Host. (Anfitrión) Computadora a la que tenemos acceso de diversas formas (telnet, FTP, World Wide Web, etc.). Es el servidor que nos provee de la información que requerimos para realizar algún procedimiento desde una aplicación cliente.

HTML Lenguaje de marcado de hipertexto, (Hiper-Text Markup Languaje) es el lenguaje con que se escriben los documentos en el World Wide Web. A la fecha existen tras versiones de HTML. HTML 1, donde se sientan las bases para la disposición del texto y las gráficas, HTML 2 donde se agregan formas y HTML 3 (llamado también extensiones Netscape) donde se añaden tablas, mapas, etc.

HTTP. Protocolo de Transferencia de Hipertextos (Hiper-Text Transfer Protocol). Es el protocolo usado por el Word Wide Web para transmitir páginas HTML.

INTERNET. Es una red de cómputo a nivel mundial que agrupa a distintos tipos de redes usando un mismo protocolo de comunicación. Los usuarios en Internet pueden compartir datos, recursos y servicios. Internet se apoya en el conjunto de protocolos TCP/IP . De forma más específica, Internet es la WAN más grande que hay en el planeta, e incluye decenas de MAN's y miles de LAN's. Las computadoras que lo integran van desde modestos equipos personales, minicomputadoras, estaciones de trabajo, mainframes hasta supercomputadoras. Internet no tiene una autoridad central, es descentralizada. Cada red mantiene su independencia y se une cooperativamente al resto respetando una serie de normas de interconexión. El organismo que se encarga de regular, establecer estándares, administrar y hacer operacional a Internet es la ISOC (Internet Society).

Intranet. Una red privada dentro de una compañía u organización que utiliza el mismo software que se encuentra en Internet, pero que es solo para uso interno. Por ejemplo, muchas compañías tienen servidores World Wide Web disponibles solo para sus empleados.

Login. Clave de acceso que se le asigna a un usuario para que pueda utilizar los recursos de una computadora. El login define al usuario y lo identifica dentro de Internet junto con la dirección electrónica de la computadora que utiliza.

Microsoft. Compañía creadora del sistema operativo Windows 95, Windows NT, de los controles Active X , desarrolladora del visualizador del World Wide Web Internet Explorer, entre otros recursos.

Mirror (espejo). Término usado en Internet para hacer referencia a un servidor FTP, página WEB o cualquier otro recurso que es espejo de otro. Estos mirrors se realizan automáticamente y en una frecuencia determinada, y pretenden tener una copia exacta del lugar del que hacen mirror.

Modelo Cliente.Servidor. El modelo cliente-servidor se apoya en terminales (clientes) conectadas a una computadora que los provee de un recurso (servidor). De esta manera los clientes son los elementos que necesitan servicios del recurso y el servidor es la entidad que poseen el recurso. Los clientes sin embargo no dependen totalmente del servidor. Ellos pueden realizar los procesamientos para desplegar la información (por ejemplo en forma gráfica). El servidor los provee únicamente de la información sin hacerse cargo de otros procesos. El tráfico en la red de esta forma se ve aligerado y las comunicaciones entre las computadoras se realizan más rápido.

Página web. Es el resultado en hipertexto e hipermedia que proporciona un visualizador de World Wide Web después de obtener la información solicitada.

Password. Palabra clave que se le asigna a un usuario -además de su login- como contraseña para la utilización de los recursos de una computadora. El password no es visible en la pantalla al momento de teclearlo.

RED. Agrupación tanto de equipos como de programas que comparten recursos entre sí, observando "reglas de comportamiento" a partir del uso de un lenguaje y medios de transmisión comunes, sin importar -en lo esencial- la naturaleza de cada elemento dentro de la red.

Red Inalámbrica. Red que no utiliza como medio físico el cableado sino el aire, utilizando generalmente microondas, o rayos infrarojos.

Script. Secuencia de comandos que se le dan a un módem. Esta secuencia puede ser por ejemplo para asignar una configuración al módem (velocidad, compresión de datos, etc.) o para realizar tareas específicas (llamar al proveedor, colgar, etc.). A veces es necesario modificar un script o cadena de inicio que le establece al módem las condiciones iniciales (por ejemplo cambiar ATDT que establece una línea telefónica por tonos a ATDP que indica una línea telefónico por pulsos, etc.)

Servidor. Computadora dedicada a gestionar el uso de la red por otras computadoras llamadas clientes. Contiene archivos y recursos que pueden ser accesados desde otras computadoras (terminales).

Usuario. Un usuario es la persona que tiene una cuenta en una determinada computadora por medio de la cual puede acceder a los recursos y servicios que ofrece una red. Un usuario que reside en una determinada computadora tiene una dirección electrónica única.

Visual Basic. Lenguaje de programación de Microsoft orientado a eventos, utilizado principalmente en el World Wide Web para realizar consultas a bases de datos de Microsoft como Fox Pro, SQL-Server, etc., que funciona en servidores de Windows NT.

Visualizador (Browser). Programa que despliega la información almacenada en páginas HTML que se encuentran disponibles en servidores del World Wide Web. Como ejemplo de visualizadores tenemos Cello, Internet Explorer, Mosaic, Netscape, Plugins, etc.

WAN. Red de área mundial (World Area Network). Puede extenderse a todo un país o a muchos a través del mundo.

Website: Conjunto de páginas web que comparten un mismo tema e intención y que generalmente se encuentra en un sólo servidor, aunque esto no es forzoso.

World Wide Web. Sistema basado en hipertextos cuya función es buscar y tener acceso a documentos a través de la red. Vea Altavista, CGI, Hipertexto, Herramientas de búsqueda, HTML, HTTP, Internet Explorer, Java, Mosaic, Netscape, Plugins, Visualizador, Yahoo!.

Write Pages. Listas de usuarios de Internet. Existen varios lugares donde los usuarios pueden registrarse y realizar búsquedas de personas.

# <span id="page-57-0"></span>BIBLIOGRAFÍA

A continuación se describe una serie de sitios de interés y libros los cuales han sido un marco importante de referencia para la generación de este trabajo.

- The Consulting Bible: Everything You Need to Know to Create and Expand a Seven-Figure Consulting Practice. [Alan Weiss](http://www.amazon.com/Alan-Weiss/e/B000AQ0PNG/ref=ntt_athr_dp_pel_1)
- Consulting for Dummies. Bob Nelson
- The Consultants's Manual: A Complete Guide to Building a Successful Consulting Practice. Thomas I. Greenbaum
- An Insider's Guide to Building a Successful Consulting Practice. Bruce L. Katcher
- Professional SharePoint 2010 Administration. Todd Klind
- How to Do Everything Microsoft SharePoint 2010. Stephen Cawood
- Habilidades de IT para implementación [http://technet.microsoft.com/es](http://technet.microsoft.com/es-mx/ms376608.aspx)[mx/ms376608.aspx](http://technet.microsoft.com/es-mx/ms376608.aspx)
- [Desarrollo en equipo en Microsoft Office SharePoint Server 2007 \(en inglés\).](http://msdn.microsoft.com/es-es/library/bb428899.aspx) <http://msdn.microsoft.com/es-es/library/bb428899.aspx>
- [Descripción y creación de archivos personalizados y no personalizados en](http://msdn.microsoft.com/es-es/library/cc406685.aspx)  [Windows SharePoint Services 3.0 \(en inglés\)](http://msdn.microsoft.com/es-es/library/cc406685.aspx) . [http://msdn.microsoft.com/es](http://msdn.microsoft.com/es-es/library/cc406685.aspx)[es/library/cc406685.aspx](http://msdn.microsoft.com/es-es/library/cc406685.aspx)
- [Guía para administradores y programadores sobre seguridad de acceso al](http://msdn.microsoft.com/es-es/library/ee909485.aspx)  [código en SharePoint Server 2007 \(en inglés\)](http://msdn.microsoft.com/es-es/library/ee909485.aspx) . [http://msdn.microsoft.com/es](http://msdn.microsoft.com/es-es/library/ee909485.aspx)[es/library/ee909485.aspx](http://msdn.microsoft.com/es-es/library/ee909485.aspx)
- [ASP.NET vs. SharePoint: Diferencias en el desarrollo](http://msdn.microsoft.com/es-es/library/ee536974.aspx) . <http://msdn.microsoft.com/es-es/library/ee536974.aspx>
- [Servicios de conectividad empresarial en SharePoint Foundation.](http://msdn.microsoft.com/es-es/library/ee538728.aspx) <http://msdn.microsoft.com/es-es/library/ee538728.aspx>
- Ingeniero en computación

[http://www.aragon.unam.mx/oferta\\_educativa/licenciaturas/ing\\_computacion/ing\\_computacio](http://www.aragon.unam.mx/oferta_educativa/licenciaturas/ing_computacion/ing_computacion.html) [n.html](http://www.aragon.unam.mx/oferta_educativa/licenciaturas/ing_computacion/ing_computacion.html)

- [Soluciones de espacio aislado](http://msdn.microsoft.com/es-es/library/ee536577.aspx) . [http://msdn.microsoft.com/es](http://msdn.microsoft.com/es-es/library/ee536577.aspx)[es/library/ee536577.aspx](http://msdn.microsoft.com/es-es/library/ee536577.aspx)
- [Configuración del entorno de desarrollo para SharePoint 2010 en Windows Vista,](http://msdn.microsoft.com/es-es/library/ee554869.aspx)  [Windows 7 y Windows Server 2008](http://msdn.microsoft.com/es-es/library/ee554869.aspx) . [http://msdn.microsoft.com/es](http://msdn.microsoft.com/es-es/library/ee554869.aspx)[es/library/ee554869.aspx](http://msdn.microsoft.com/es-es/library/ee554869.aspx)
- [Uso de Visual Studio para el desarrollo de SharePoint.](http://msdn.microsoft.com/es-es/library/ee539321.aspx) <http://msdn.microsoft.com/es-es/library/ee539321.aspx>
- [Uso de SharePoint Designer para el desarrollo de SharePoint.](http://msdn.microsoft.com/es-es/library/ff458496.aspx) <http://msdn.microsoft.com/es-es/library/ff458496.aspx>
- [Funcionalidades de depuración y registro en SharePoint](http://msdn.microsoft.com/es-es/library/gg512103.aspx)  [2010.](http://msdn.microsoft.com/es-es/library/gg512103.aspx) <http://msdn.microsoft.com/es-es/library/gg512103.aspx>
- Ejemplo MSDN [Depuración e inicio de sesión en SharePoint 2010.](http://code.msdn.microsoft.com/msdnsp2010logdebug) <http://code.msdn.microsoft.com/msdnsp2010logdebug>
- Microsoft SharePoint Server 2010 Technet. Libreria Digital de Microsoft <http://technet.microsoft.com/es-mx/sharepoint/ee263917.aspx>
- Mejores Prácticas en la implementación de SharePoint 2010. [http://technet.microsoft.com/en-us/library/cc850682\(v=office.14\).aspx](http://technet.microsoft.com/en-us/library/cc850682(v=office.14).aspx)

<sup>i</sup> <http://technet.microsoft.com/en-us/library/bb497060.aspx> l

ii <http://www.grupobimbo.com/es/grupo-bimbo/en-el-mundo.html>